**Česká zemědělská univerzita v Praze Fakulta lesnická a dřevařská Katedra hospodářské úpravy lesů**

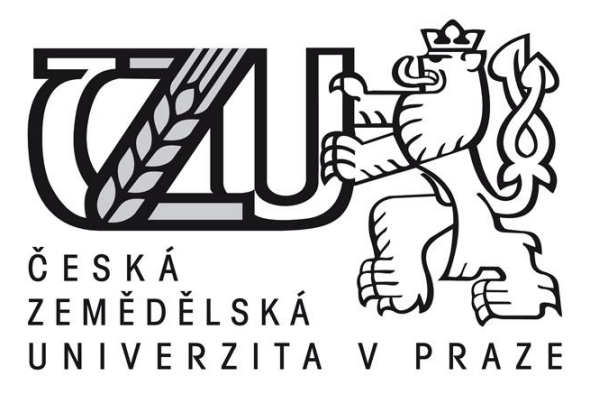

# **Prognózovanie produkcie smrekových porastov v oblasti Kysuckej vrchoviny pomocou rastového simulátora**

**Bakalárska práca**

**Autor práce: Júlia Matejčíková**

**Vedúci práce: Ing. Peter Surový, Ph.D.**

**© 2018 ČZU v Praze**

# ČESKÁ ZEMĚDĚLSKÁ UNIVERZITA V PRAZE

Fakulta lesnická a dřevařská

# ZADÁNÍ BAKALÁŘSKÉ PRÁCE

Júlia Matejčíková

Lesnictví

Název práce

Prognózování produkce smrkových porostů v oblasti Kysucké Vrchoviny pomocí růstového simulátoru

Název anglicky

Prediction of Norway spruce forest stands production using growth simulator in area of Kysuce Highlands

#### Cíle práce

Cílem práce je vytvoření scénáře vývoje porostu smrku ztepilého pomocí růstového simulátoru SIBYLA z historických dat a zhodnocení přesnosti a správnosti predikované zásoby v porovnání se současným stavem.

#### Metodika

Založit skusné plochy v porostu smrku ztepilého se známou historii nahodilých těžeb. Zjištění zásob z historických měření a určení produkce.

Změření taxačních veličin na plochách a určení současné zásoby.

Vygenerování historických porostů v SIBYLE a prognóza růstu a produkce po současnost.

Porovnání se skutečnými (naměřenými hodnotami).

Práce bude vypracována ve slovenském jazyce.

Doporučený rozsah práce 40 stran

Klíčová slova produkce lesů, růstový simulátor

#### Doporučené zdroje informací

Fabrika, M a Pretzsch H. Analýza a modelovanie lesných ekosystémov. Zvolen: Technická univerzita vo Zvolene, 2011. ISBN 978-80-228-2181-0.

Kuželka, K., kol.: MĚŘENÍ LESA Moderní metody sběru a zpracování dat. ČZU v Praze, Praha 2014. 164s. ISBN 978-80-213-2498-5

Laar, Anthonie van., Akca, Alparslan.: Forest Mensuration, Springer, 2007. ISBN 978-1-4020-5991-9 Šebík, L., Polák, L., 1990: Náuka o produkcii dreva. Príroda Bratislava, 322 s Šmelko, Š.: Dendrometria. TU Zvolen, 2000. 399s. ISBN 80-228-0962-4

Předběžný termín obhajoby  $2017/18$  LS - FLD

Vedoucí práce Ing. Peter Surový, PhD.

Garantující pracoviště Katedra hospodářské úpravy lesů

Elektronicky schváleno dne 26. 10. 2017

Ing. Peter Surový, PhD. Vedoucí katedry

Elektronicky schváleno dne 15. 2. 2018 prof. Ing. Marek Turčáni, PhD. Děkan

V Praze dne 20.03.2018

Oficiální dokument \* Česká zemědělská univerzita v Praze \* Kamýcká 129, 165 00 Praha 6 - Suchdol

## **Čestné prehlásenie:**

"Prehlasujem že som svoju bakalársku prácu na tému "Prognózovanie produkcie smrekových porastov v oblasti Kysuckej vrchoviny" vypracovala samostatne pod vedením doc. Ing. Petra Surového, Ph.D. a použila som iba zdroje, ktoré sú uvedené v zozname použitých zdrojov. Som si vedomá že zverejnením bakalárskej práce súhlasím s jej zverejnením podľa zákona č. 111/1998 Zb. o vysokých školách v platnom znení, a to bez ohľadu na výsledok jej obhajoby."

V Prahe dňa 19.4. 2018

Matejčíková Júlia

## **Poďakovanie**

Touto cestou by som sa chcela poďakovať môjmu vedúcemu práce doc. Ing. Petrovi Surovému, Ph.D ., za odbornú pomoc a trpezlivosť pri konzultáciách. Ďalej by som sa chcela poďakovať môjmu otcovi, za pomoc pri získavaní materiálov potrebných k vypracovaniu mojej práce a za výpomoc pri terénnych meraniach. Taktiež by som sa chcela poďakovať známym a rodine, ktorí stáli pri mne počas celého štúdia

# **Abstrakt**

Práca sa zaoberá hodnotením a porovnaním presnosti a správnosti predikovanej zásoby lesných porastov v oblasti Kysuckej vrchoviny, medzi historickými údajmi uvedenými v programe starostlivosti o les a simulátorom biodynamiky lesa SIBYLA. Výsledky boli porovnávané so súčasným stavom lesných porastov, ktorý bol zisťovaný v dvoch porastoch, celkovo na štyroch skusných plochách.

Údaje získané z PSL boli v porovnaní s rastovým simulátorom SIBYLA mierne podhodnotené.

Simulátor biodynamiky lesa SIBYLA sa javí ako potencionálne vhodný nástroj pre správne predikovanie vývoja zásoby porastov. V dnešnej dobe sú pre účely prognózovania produkcie lesných porastov využívané rastové tabuľky, ktoré sú striktne deterministickým modelom a nedokážu reagovať na zmeny klimatických podmienok. Práve z tohto dôvodu je nutnosťou hľadať nové a flexibilné metódy.

**Kľúčové slová**: produkcia lesov, predikovanie zásoby lesných porastov, rastové simulátory, SIBYLA

# **Abstract**

This thesis deals with evaluation of accuracy and trueness of predicted stand volumes in the Kysucka vrchovina region, comparing historical data of forest stands from the Program of forest care (PFC, forest management plan) and the simulator of forest biodynamics SIBYLA. The results were compared with the current state of the forest stands, which was measured in two forest stands, together on four sample plots.

Information obtained from the Program of forest care were, in comparison with the tree growth simulator SIBYLA, slightly underestimated.

The forest biodynamics simulator SIBYLA proved to be suitable tool for correct predicting of the stand volume development. Nowadays the stand volume tables are used for prediction of the forest stands production. The stand volume tables are a strictly deterministic model and can't respond to the climate change. Therefore, there is a need for searching for new and flexible methods.

**Key words:** production of forests, prediction of forest stand volume, growth model, SIBYLA

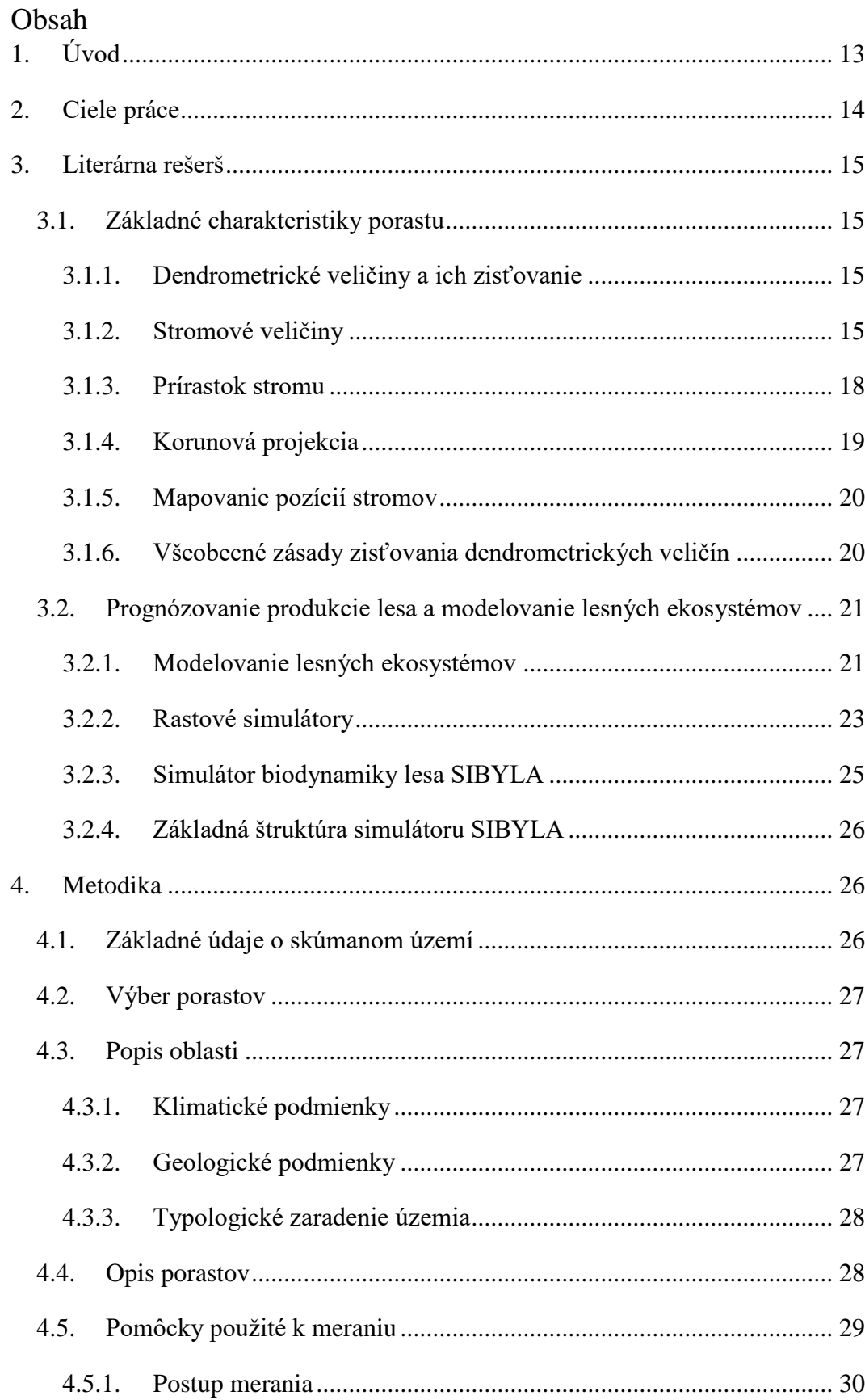

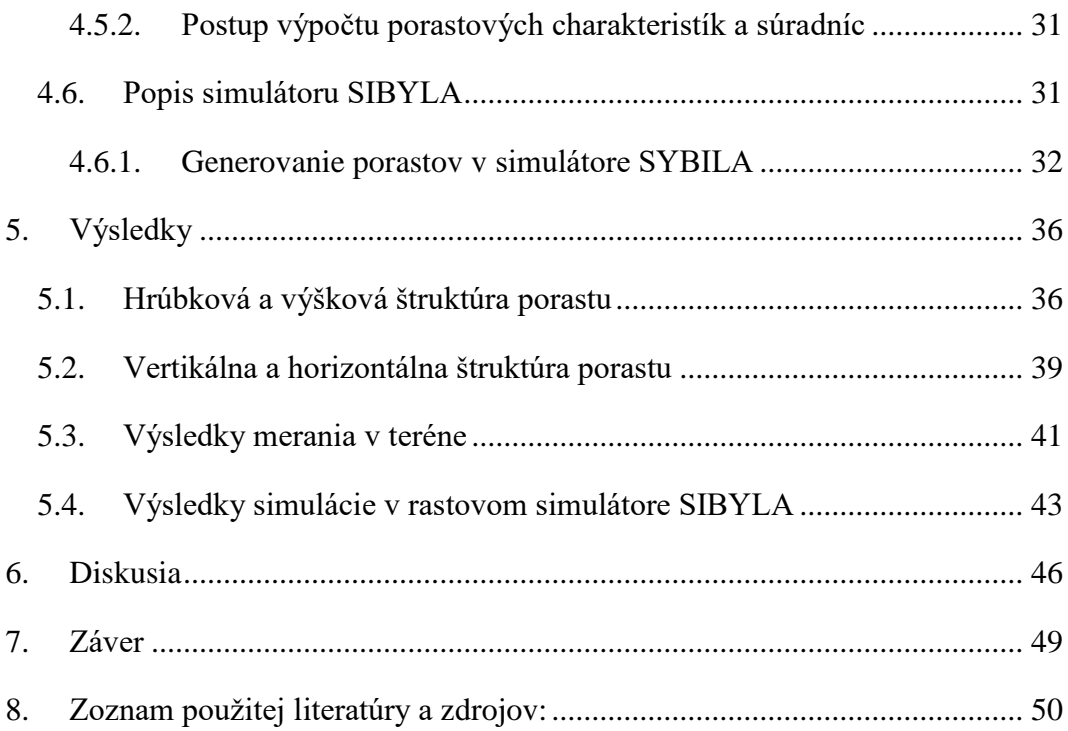

# **Zoznam použitých tabuliek, obrázkov a grafov**

# **Tabuľky :**

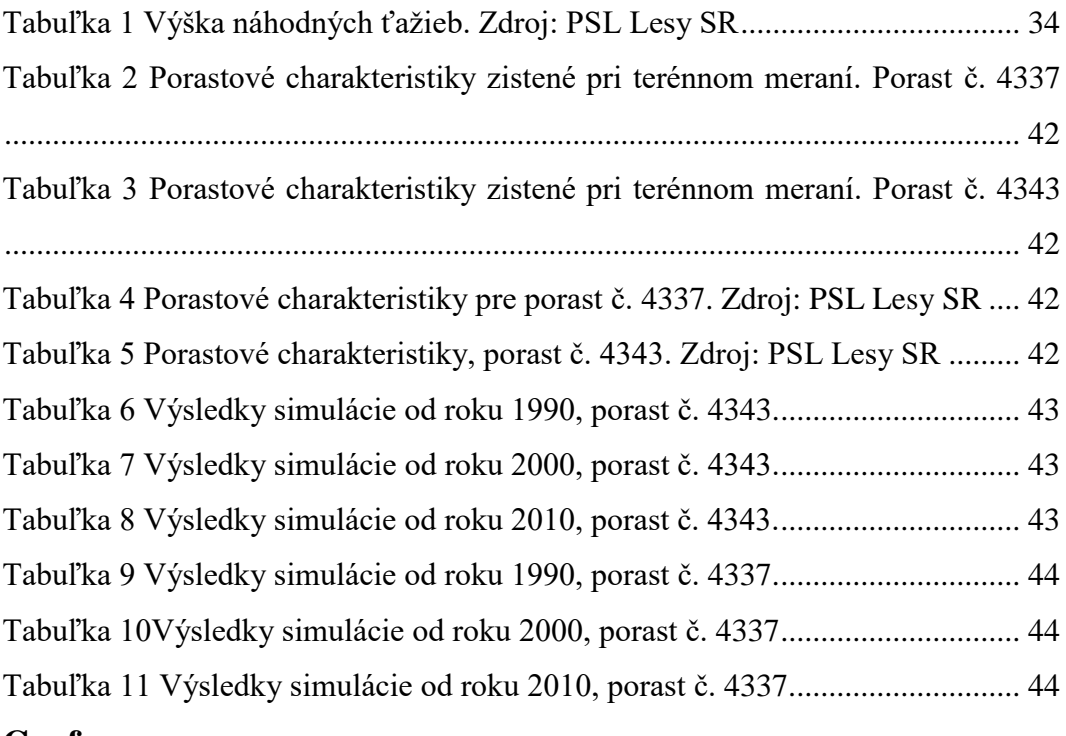

# **Grafy:**

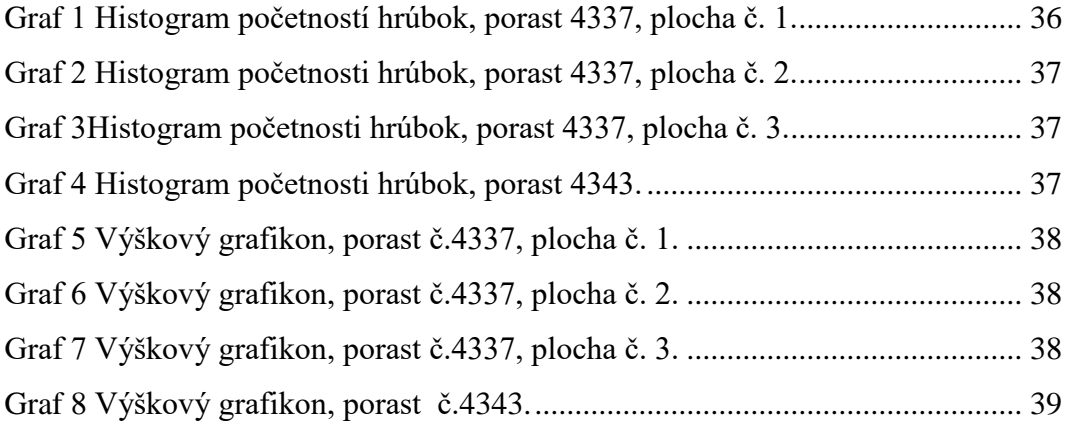

# **Obrázky:**

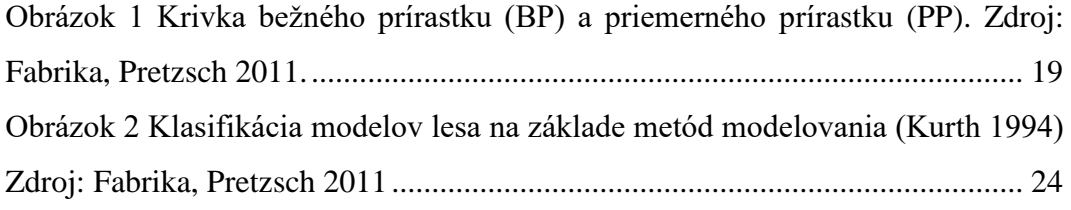

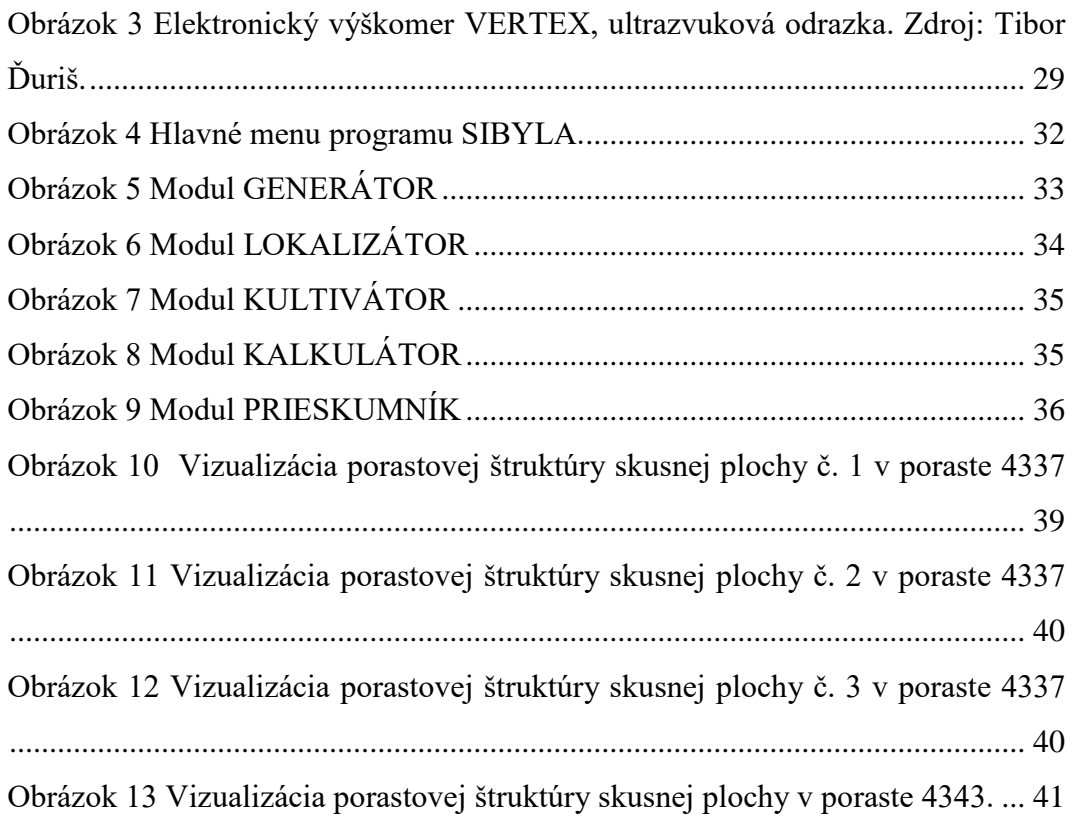

# **Zoznam použitých skratiek**

PSL= Program starostlivosti o les HSLT= Hospodársky súbor lesných typov SM= Smrek obyčajný (*Picea abies*) JD= Jedľa biela (*Abies alba*) SC= Smrekovec opadavý (*Larix decidua)*

# <span id="page-12-0"></span>**1. Úvod**

Prognózovanie rastu, vývoja a produkcie lesa je jedným zo základných predpokladov pre správne plánovanie lesného hospodárenia. Od začiatkov lesníckej vedy sa lesní vedci a výskumníci snažili o zhotovenie nástrojov na predpovedanie vývoja lesa za pomoci jednoduchých alebo komplikovanejších matematických modelov.

Prvé pokusy predstavovali rastové zákonitosti a pravidlá popisujúce vývoj počtu stromov, výšky, hrúbky, zásob a podobne, ktoré sa postupne začali zovšeobecňovať a publikovať v tabelárnej podobe a vznikali prvé tzv. rastové tabuľky.

Rastové tabuľky sú uceleným rastovým modelom, ktorý má viac ako dvesto ročnú históriu. Prvá generácia rastových tabuliek bola vypracovaná v prvej polovici 19. storočia, jej základ tvorilo pomerne málo empirických dát a práve kvôli tomu sú poznamenané zbieraním skúseností. Zostavovanie druhej generácie rastových tabuliek sa datuje od konca devätnásteho storočia do polovice dvadsiateho. Tretia generácia rastových tabuliek sa vyvíjala začiatkom minulého storočia. Tieto tabuľky nemajú len empirický základ ale sú teoretický odvodené.

Rastové tabuľky sa používajú dodnes hlavne kvôli svojej praktickosti, jednoduchosti a relatívnej spoľahlivosti predpovedania údajov o vývoji lesa. Je však zrejmé, že v súčasnom období enormného technologického rozmachu, prenikania počítačových technológií do všetkých oblastí ľudskej činnosti sa ich použiteľnosť obmedzuje a je záujem o vývoj modernejších softwarovo založených metód. Ďalším aspektom je aj očakávaná zmena klimatických podmienok, na ktoré empiricky založené dátové sady tabuliek nedokážu reagovať a je nutné hľadať nové, flexibilnejšie nástroje na prognózovanie rastu.

V posledných rokoch sa objavilo množstvo softwarových produktov, ktoré umožňujú nielen interaktívne meniť podmienky rastu lesného porastu, ale pokiaľ sú zostrojené s vysokým rozlíšením (napr. až na úrovni jednotlivého stromu), umožňujú aj simulovať vplyv biotických či abiotických činiteľov a ich vplyv na vývoj lesného ekosystému. K významným predstaviteľom tejto technológie patrí simulátor rastu a dynamiky lesa SIBYLA.

# <span id="page-13-0"></span>**2. Ciele práce**

Cieľom práce bolo vytvoriť scenár vývoja porastu smreku obyčajného (*Picea abies)* na katastrálnom území Harvelka, v oblasti Kysuckej vrchoviny, pomocou rastového simulátoru SIBYLA z historických dát a zhodnotiť presnosť a správnosť predikovanej zásoby v porovnaní so súčasným stavom.

## <span id="page-14-0"></span>**3. Literárna rešerš**

#### <span id="page-14-1"></span>**3.1. Základné charakteristiky porastu**

#### <span id="page-14-2"></span>**3.1.1. Dendrometrické veličiny a ich zisťovanie**

Dendrometrické veličiny sa týkajú jednotlivých stromov a ich časti, alebo sa vzťahujú na lesné porasty. Rozdeľujú sa na základe toho, aké vlastnosti vyjadrujú. Môže ísť o veličiny kvalitatívne (nemerateľné) alebo kvantitatívne (merateľné). Potrebné dáta sa získavajú rozličnými spôsobmi: priamo, nepriamo, odhadom alebo pomocou výpočtu. Priame zisťovanie je založené na priamom kontakte s objektom, na rozdiel od nepriameho (bezkontaktného), ktoré je vykonávané "na diaľku", ako napríklad meranie výšky trigonometrickým spôsobom. Priame aj nepriame zisťovanie je možné nahradiť okulárnym odhadom, avšak dostatočne presný je len u skúsených pracovníkov (Šmelko 2003).

#### <span id="page-14-3"></span>**3.1.2. Stromové veličiny**

#### 3.1.1.1. Hrúbka priečneho prierezu kmeňa

Hrúbka priečneho prierezu kmeňa patrí medzi základné stromové veličiny, označuje sa malým písmenom *d*. V literatúre je definovaná ako kolmá vzdialenosť medzi rovnobežnými dotyčnicami v dvoch protiľahlých bodoch obvodu prierezu kmeňa. (Šmelko 2007) Priečny prierez kmeňa je často nepravidelný, preto je možné nájsť na jednom priereze nekonečné množstvo hrúbok, ktoré sa pohybujú, medzi dmin a dmax . Hrúbka slúži k výpočtu priečneho prierezu kmeňa *g*, ktorý slúži k výpočtu objemu stromu. Preto je nutnosťou zvoliť tú "najvhodnejšiu" hrúbku, ktorá bude reprezentovať skutočnú plochu prierezu kmeňa čo najlepšie (Kuželka a kol.2014). Je dôležité vyhýbať sa extrémnym hodnotám (dmin, dmax), ktoré spôsobujú nadhodnotenie alebo podhodnotenie skutočnej hrúbky a tým aj nepresný výpočet objemu stromu. Pri veľmi nepravidelných kmeňoch sa v praxi merajú hrúbky dvakrát, respektíve sa prípadná horizontálna asymetria kmeňov rieši u kruhových skusných plôch natáčaním priemerky smerom k stredu plochy (Šmelko, 2007).

#### 3.1.1.2 Výška stromu

Medzi ďalšie základné dendrometrické veličiny merané pri zisťovaní zásoby porastu patrí výška stromu. Výška stromu *h,* je vzdialenosť dvoch rovnobežných rovín, pričom prvá je päta kmeňa a druhá prechádza vrcholom stromu kolmo na os kmeňa (Kuželka a kol. 2014). Meranie výšok je často zaťažené chybou *eh*. To je spôsobené tým, že stromy v porastoch zvyčajne nebývajú úplne zvislé, ale vychýlené. Definícia výšky stromu platí aj pre tieto jedince (Šmelko 2007).

#### 3.1.1.3 Objem stromu

Objem stromu je výsledkom rastových procesov a vyjadruje množstvo drevnej hmoty, ktorú daný strom dosiahol v určitom okamihu. Je definovaný ako funkcia hrúbky (*d*), výšky (*h*) a tvaru kmeňa (*f*) (Bavšlík, Kučera, Ruman 2011).

#### 3.1.1.3.1 Výtvarnica

Výtvarnica (*f*), je bezrozmernou dendrometrickou veličinou, ktorá charakterizuje plnodrevnosť kmeňa. Je vyjadrená ako podiel medzi skutočným objemom kmeňa (V) a objemom "ideálneho valca", ktorý má s kmeňom spoločnú výšku (*h*) a kruhovú základňu (*g*) (Šmelko 2007).

$$
f = \frac{V}{g.h}
$$

Výtvarnica je číselným ukazovateľom, ktorým sa pri prenásobení s objemom valca, určí skutočný objem stromu. Podľa toho, na ktorom mieste je zisťovaná kruhová základňa sa rozoznávajú tri druhy výtvarníc. U *výtvarnice nepravej (f1,3)* je kruhová základňa zisťovaná vo výške 1,3 m od zeme. Termín nepravá výtvarnica bol zvolený z toho dôvodu, že pri meraní dvoch tvarovo rovnakých stromov s rozdielnymi výškami vyjde hodnota nepravej výtvarnice rozdielna (Šebík, Polák 1990). Patrí medzi najmenej presné číselné vyjadrenie tvaru kmeňa, avšak hrúbka d1,3 je ľahko dostupná a priamo merateľná preto je v praxi využívaná najčastejšie. Medzi ďalšie výtvarnice patrí výtvarnica absolútna a pravá. *Výtvarnica absolútna (f0)* sa vzťahuje na kruhovú základňu zisťovanú na päte kmeňa. V praxi je nepoužívaná. U *pravej výtvarnice (f0,1)* je kruhová základňa zisťovaná v jednej

desatine výšky stromu. Na rozdiel od nepravej výtvarnice, jej hodnota nezávisí od rozmerov stromu. Slúži ako redukčné číslo pri zisťovaní objemu, ale zároveň udáva aj tvar kmeňa ( Šmelko 2007).

#### 3.1.1.3.2 Morfologická krivka kmeňa

Tvar kmeňa patrí medzi dôležitú vlastnosť stromu ktorú popisuje morfologická krivka kmeňa. Jej priebeh je ovplyvňovaný viacerými faktormi, ako je druh dreviny, vek, podmienky prostredia, postavenie stromu v poraste (Šmelko 2007), genetickými faktormi, stanovištnými podmienkami, prípadne vyvetvovaním (Kuželka a kol. 2015).Tvar kmeňa je vyjadrený pomocou spojitej funkcie, ktorá popisuje závislosť hrúbky kmeňa na výške. Morfologická krivka kmeňa vzniká po vyrovnaní kmeňového profilu alebo interpolačnými technikami (Fabrika. Pretzsch 2011). Kmeňový profil udáva hrúbky *d<sup>i</sup>* v rôznych rozostupoch (najčastejšie po 2 m). Tvar morfologickej krivky sa mení v priebehu života stromu čo je spôsobené tvorbou hrúbkového prírastku po dĺžke kmeňa (Šmelko 2007).

#### 3.1.1.3.3 Objemové rovnice a tabuľky

V praxi sa na zisťovanie objemu jednotlivých stojacích stromov využívajú objemové rovnice a tabuľky, ktoré vychádzajú z empiricky odvodených rovníc a k ich použitiu nie je potrebné poznať morfologickú krivku kmeňa, tvarové rady a pod. (Fabrika, Pretzsch 2011). Objemové tabuľky sú odvodené na základe objemových rovníc. Vznikli po vypočítaní objemu podľa objemových rovníc pre okrúhle hodnoty vstupných veličín (napr. *d* stúpajúce po 1 cm, *h* po 1 m a podobne.) Na základe vstupných veličín sa rozlišujú tri typy objemových rovníc a tabuliek. Jednoargumentové objemové rovnice a tabuľky ktoré vyjadrujú objem na základe hrúbky *d1,3*. Dvojargumentové objemové rovnice a tabuľky z ktorých sú vstupnými veličinami hrúbka *d1,3* a výška *h*. Sú najčastejšie využívanými v praxi. Vstupnými veličinami pre trojargumentové objemové rovnice a tabuľky sú hrúbka *d1,3*, výška *h* a veličina *X* (Šmelko 2007). V slovenskej praxi sú využívané objemové rovnice ktoré odvodili a zostavili Petráš a Pajtík (1991). Empirickým základom pre vznik rovníc bol materiál získaný zo vzorníkov. Tabuľky sú vytvorené pre 11 druhov drevín a pre 8 objemových jednotiek (napr. kmeň s kôrou, kmeň bez kôry a pod.).

Pri výpočte objemu sa využíva hrúbka a výška stromu ktoré sú prenásobené alebo umocnené konštantami *a, b, c*. Pri každom druhu dreviny sa využívajú rozdielne konštanty.

$$
V = A * (d+1) \Delta B * h \Delta C
$$

#### 3.1.1.4 Zásoba porastu

Súčet objemov všetkých stromov ktoré tvoria porast sa nazýva zásoba porastu. Zisťovanie zásoby, jej rozčlenenie podľa drevín alebo hrúbkových stupňov má význam v praxi a aj pri výskume. Výška zásoby má veľký význam pri tvorbe plánu starostlivosti o les, ktorý sa s pravidla tvorí každých 10 rokov. Pri jeho tvorbe sa musí zisťovať zásoba všetkých porastov. Zásoba sa dá zisťovať rôznymi spôsobmi, ktoré sa delia na do dvoch skupín

Zisťovanie zásoby priamym meraním. So zreteľom na presnosť požadovaného výsledku a ekonomickej (časovej) náročnosti, môže byť použitá metóda celoplošného priemerkovania alebo môže byť zisťovanie zásoby vykonané reprezentatívnymi metódami. Celoplošné priemerkovanie sa volí v tom prípade, ak je nutnosťou aby zistená zásoba bola čo najpresnejšia. Táto metóda je založená na meraní všetkých hrúbok v poraste, ktoré sa zaraďujú do hrúbkových stupňov. Zisťovanie zásoby reprezentatívnymi metódami sa vykonáva na skusných plochách a následne sa prerátava na celú plochu porastu. Skusné plochy by mali byť volené tak aby reprezentovali celý porast. Môže ísť o kruhové skusné plochy alebo pásové (Šmelko 2007).

#### <span id="page-17-0"></span>**3.1.3. Prírastok stromu**

Prírastok charakterizuje zmenu rastovej veličiny stromu alebo celého porastu (napr. zväčšenie objemu, výšky, hrúbky a pod.) za definovanú časovú periódu v závislosti od veku. Prírastok sa graficky znázorňuje pomocou prírastkovej krivky, ktorá vznikne po vynesení rastových veličín na osi za definovaný čas. Môže ísť o *bežný prírastok* (napr. prírastok za rok) alebo o *priemerný prírastok* (Fabrika 2011). Jednoduchá definícia bežného prírastku môže byť vysvetlená ako prírastok stromu za rok, periódu alebo úhrnný prírastok (prírastok za celé obdobie rastu) (Šmelko 2007). V praxi sa pri zisťovaní bežného prírastku využíva rozdiel veličín za jeden rok. Avšak bežný prírastok je definovaný ako prvá derivácia rastovej funkcie. Počiatok rastu vychádza na krivke bežného prírastku z hodnoty 0 a asymptoticky sa blíži k hodnote 0. Na krivke na nachádzajú dva inflexné body (body 1 a 3). Úsek po prvý inflexný bod má konvexný tvar, ide o obdobie stromu v mladosti (J). Medzi prvým a druhým inflexným bodom nadobúda krivka konkávnosti, ide o fázu vitality (V)- strom je v plnej sile. Nasleduje štádium poklesu sily (P). V tomto štádiu nadobúda krivka znova konvexný tvar. Integráciou zderivovanej rastovej funkcie vznikne hodnota rastovej veličiny vo veku *t*. Po predelení tejto veličiny jej vekom vznikne priemerný prírastok. Bod 2 znázorňuje maximálny bežný prírastok. Ak by sa rastové podmienky stromu počas celého jeho života nemenili, pri dosiahnutí maxima (bod 4) by krivka priemerného ročného prírastku pretínala krivku bežného prírastku. V tomto prípade by išlo o ideálny tvar rastovej krivky (Fabrika, Pretzsch 2011).

#### <span id="page-18-0"></span>**3.1.4. Korunová projekcia**

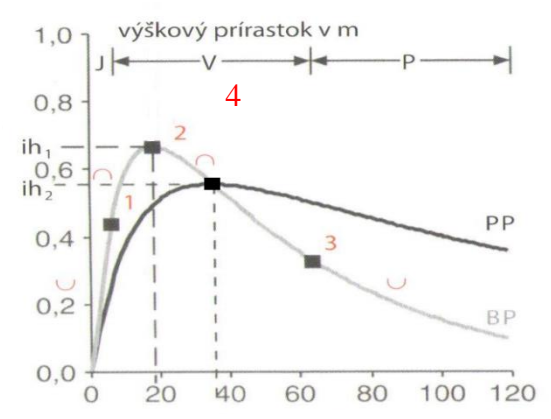

*Obrázok 1 Krivka bežného prírastku (BP) a priemerného prírastku (PP). Zdroj: Fabrika, Pretzsch 2011.*

Korunová projekcia je horizontálny priemet koruny a reprezentuje výsledok rastu stromu a zároveň je dôležitým ukazovateľom súčasného rastového potenciálu a produkčnej schopnosti stromu. Rozmery korún sa v teréne určujú obťažne. Je ich možné merať len optickými metódami, ktoré s veľkou pravdepodobnosťou podhodnocujú šírku koruny, v dôsledku obmedzenia viditeľnosti (Rüdiger GROTE 2003). Určuje sa z priemeru 4 až 8 polomerov, je plošnou veličinou ktorá sa udáva v  $m^2$ (Šebík, Polák 1990).

#### <span id="page-19-0"></span>**3.1.5. Mapovanie pozícií stromov**

Mapovanie pozícií stromov sa využíva najmä pri vedeckých výskumoch alebo pri prognózovaní produkcie budúceho stavu lesa pomocou rastových simulátorov alebo pri inventarizácií lesa. Rozmiestnenie stromov po ploche patrí medzi dôležitú informáciu pri zisťovaní a modelovaní konkurenčných vzťahov medzi jednotlivými stromami. Ďalej môžu pomôcť spoznať prírodné procesy, ktoré formovali štruktúru porastu prírodných lesov alebo objasniť históriu a vznik porastu. V praxi sa mapovanie pozícií stromov využíva najmä pre presné a rýchle zaradenie stromov zo skusných plôch. Môžu byť využité rôzne metódy pre zistenie rozmiestnenia stromov. Medzi najjednoduchšiu metódu patrí zameriavanie pozície stromov zo stredu plochy pomocou buzoly a diaľkomeru. Ďalej sú zisťované karteziánske súradnice jednoduchým výpočtom z azimutu a vzdialenosti. Medzi ďalšie, modernejšie spôsoby zisťovania patrí Technológia *Field-map* alebo *PosTex* (Kuželka a kol. 2014).

#### <span id="page-19-1"></span>**3.1.6. Všeobecné zásady zisťovania dendrometrických veličín**

- Je potrebné uvedomiť si o akú dendrometrickú veličinu ide a ako jej vlastnosti ovplyvňujú zisťovanie
- Dôležité je zvoliť vhodný pracovný postup so zreteľom na účel zisťovania
- Stanovenie presnosti (prípustnej chyby) merania pre zistené veličiny
- Voľba vhodných dendrometrických prístrojov a pomôcok, overiť ich správne fungovanie a či nevykazujú systematické chyby. V prípade ak sa vyskytnú systematické chyby je potrebné prístroje rektifikovať.
- Zapisovanie zistených údajov vykonávať zodpovedne a dodržiavať pritom stanovený pracovný postup (Šmelko 2007).

#### 3.1.5.1.Zásady merania priečneho prierezu kmeňa

Pri meraní hrúbok je dôležité dbať na správnosť merania, aby sa tým eliminoval vznik chýb. Je dôležité aby sa priemerka dotýkala kmeňa v troch bodoch, pohyblivé rameno priemerky nesmie byť vychýlené od kolmého smeru. Ďalej sa musí dbať na to, aby sa priemerka neprikladala šikmo k osi stromu a bolo dodržané stanovené miesto merania (Šmelko 2007).

#### 3.2.4.2 Zásady merania výšky stromu

Aby meranie výšok prebehlo správne, je nutné aby bola stanovená päta a vrchol stromu čo najpresnejšie. Vzdialenosť pri meraní sa volí tak, aby bol celý strom dobre viditeľný. Keď sa merač nachádza na mieste, z ktorého má dobrý výhľad na meraný strom a zároveň je vylúčená zámena vrcholu iného stromu, je nutnosťou aby dbal na správne používanie prístroja (Kuželka a kol. 2015).

# <span id="page-20-0"></span>**3.2. Prognózovanie produkcie lesa a modelovanie lesných ekosystémov**

Aby bolo možné stanoviť racionálne rozhodnutia o postupe obhospodarovania a využívania lesa, je potrebné poznať ako sa bude v budúcnosti vyvíjať. Vývoj lesného ekosystému sa dá len predpovedať-prognózovať. Cieľom prognózovania je odvodiť vývoj kvalitatívnej alebo kvantitatívnej zmeny rastových procesov. Pričom základ tvoria súčasné údaje o stave lesa. Z časového hľadiska môže ísť o prognózovanie krátkodobé (1-10 rokov), strednodobé (10-30 rokov) a dlhodobé ( nad 30 rokov) . Ďalej môže ísť o predpovedanie vývoja lesných ekosystémov z priestorového hľadiska alebo vecného.

Pre účely prognózovania vývoja sa v súčasnosti využívajú rastové tabuľky alebo rastové simulátory (Šmelko a kol. 2003), v oboch prípadoch je prognózovanie založené na modelovaní rastu.

#### <span id="page-20-1"></span>**3.2.1. Modelovanie lesných ekosystémov**

Lesné porasty sú otvorené systémy, ktorých vývoj je ovplyvňovaný rôznymi faktormi pôsobiacimi ako v minulosti ,tak aj v súčasnosti. Pokles lesných porastov alebo ich nárast sa zdá ako paradoxné zistenie, ktoré však poukazuje na charakter lesov ako otvorený a heterogénny systém. Práve z tohto dôvodu je odvodenie kauzálnych vzťahov pri modelovaní lesných ekosystémov náročné. Predpoklad, že okrem faktorov ktoré sa budú v priebehu času meniť, ostanú všetky ostatné podmienky konštantné alebo sú kontrolované je minimálny a veľmi ťažko dosiahnuteľný. (Pretzsch 2010) Práve z toho dôvodu, je potrebné lesný ekosystém neustále skúmať, aby sa spoznalo jeho správanie a štruktúra, čo sa následne využíva pri tvorení modelov. Hlavným cieľom modelovanie je vytvorenie abstraktného modelu lesa, ktorý je tvorený matematickými modelmi a algoritmami.

V lese dominuje spätná väzba, ktorá je považovaná za typickú vlastnosť kybernetických systémov. Práve z toho dôvodu je les považovaný za dynamický systém a pri jeho modelovaní sa vychádza z poznatkov, ktoré sú používané pri modelovaní kybernetických systémov. Ďalej sa pri modelovaní využíva vo veľkej miere teória pravdepodobnosti a metódy biometrie. Na základe analýzy týchto experimentov a mnohých pozorovaní vznikajú nové modely, ktoré slúžia ako základ pri tvorení rastových simulátorov (Fabrika, Pretzsch 2011).

#### 3.2.1.1 Model

Je to zjednodušená abstrakcia systému. Zobrazuje a zjednodušuje systém a tým uľahčuje jeho chápanie. Je vytvorený na základe známych informácií a slúži na overenie správnosti známych faktov. Podľa toho akým charakterom chovania sa vyznačujú, môže ísť o modely *deterministické* alebo *stochastické* (Fabrika, Pretzsch, 2011).

#### 3.2.1.2 Deterministické modely

Pre deterministické modely je charakteristické jednoznačné chovanie. Môžu mať kombinačné alebo sekvenčné správanie. Kombinačné chovanie je najčastejšie využívané pri modelovaní lesa vďaka jeho jednoduchosti a ľahkej použiteľnosti. Princíp spočíva v tom, že pri rovnakom vstupe sú vždy dosiahnuté rovnaké výstupy. Pri sekvenčnom chovaní modelov nie sú bezprostredne dôležité vstupy ale aj momentálny stav (Fabrika, Pretzsch, 2011).

Typickým príkladom deterministických modelov sú rastové tabuľky. Sú jednoduchými matematickými modelmi, ktoré definujú vývoj monokultúr (rovnovekých, rovnorodých porastov) na základe obmedzených vstupných údajov (http://etools.tuzvo.sk/).

#### 3.2.1.3 Stochastické modely

Stochastické modely sú charakteristické svojím náhodným chovaním. Rovnakému vstupu zodpovedá viacero výstupov, ktoré majú náhodný charakter. Biologické systémy sa považujú za systémy so stochastickým chovaním. To je spôsobené nedostatočnými vedomosťami o procesoch ktoré prebiehajú v týchto systémoch ale aj náhodnými javmi, ktoré človek neodkáže predpovedať (veterné kalamity). Stochastické modely sa od deterministických líšia tým, že je k ním pridávaná náhodná generovaná chyba ktorá je založená na reprodukcií variability a slúži k tomu, aby pri následnej simulácií modelov boli brané do úvahy aj neznáme alebo neuvažované faktory. Výsledkom analýzy biologického systému je *Model štruktúry lesa.* Rastové simulátory lesných ekosystémov patria medzi typický príklad modelov štruktúry lesa (Fabrika, Pretzsch, 2011).

#### <span id="page-22-0"></span>**3.2.2. Rastové simulátory**

Simulácia je proces, ktorý navrhuje model systému a zároveň s ním experimentuje. Hlavným cieľom simulácie je pochopiť správanie systému alebo vyhodnotiť stratégie pre riadenie systému (Roger D. Smith, 1998).

Pre účely simulácie je využívaný počítačový program, ktorý umožňuje použitie zložitých modelov v reálnom čase, nazývaný simulátor. Účelom rastových simulátorov je napodobňovať reálne chovanie lesných ekosystémov. Aby simulátor dokázal tvoriť očakávané výstupy, potrebuje určité vstupy do systému (Fabrika, Pretzsch, 2011).

#### 3.2.2.1 Rozdelenie simulátorov

Podľa klasifikácie metód modelovania, rozdeľujeme modely na empirické modely, procesné modely a modely štrukturálne (Fabrika, Pretzsch, 2011).

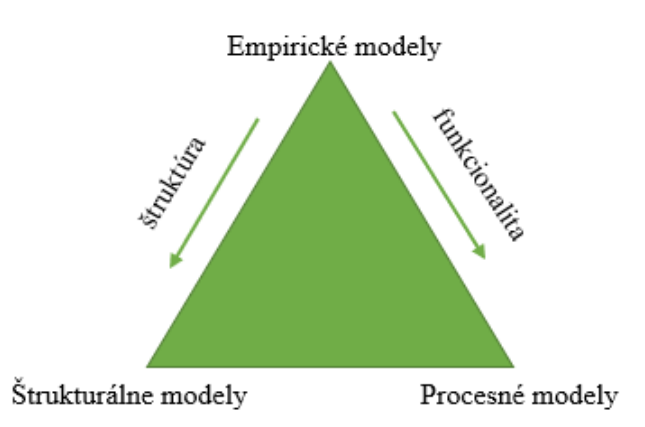

<span id="page-23-0"></span>*Obrázok 2 Klasifikácia modelov lesa na základe metód modelovania (Kurth 1994) Zdroj: Fabrika, Pretzsch 2011*

#### 3.2.2.1.1 Empirické modely

Empirické modely, nazývané aj biometrické modely, sú vytvárané pomocou štatistických vzťahov odvodených z empirických meraní. Vstupnými údajmi pri empirických modeloch sú biometrické veličiny, ktorými sú hrúbka, výška, kruhová základňa alebo zásoba porastu. Pomocou biometrických rovníc sú modelované zmeny stavu lesného porastu, pričom ide o modelovanie výškovej, hrúbkovej a priestorovej štruktúry, modelovanie tvaru koruny a kmeňa, odumierania stromov, modelovanie konkurencie stromov, celkového rastu stromu a prebierok. Použitím rôznych algoritmov sa vytvorí nový stav pôvodného lesného porastu, ktorý bude prezentovaný aktuálnymi biometrickými veličinami. Empirické modely sa delia podľa úrovne modelovania na *stromové*, *porastové* a *frekvenčné*. Stavovými premennými pri stromových modeloch sú hrúbka, výška parametre koruny alebo objem jednotlivých stromov. Stromové modely môžu byť rozdelené na základe toho, či sú potrebné súradnice jednotlivých stromov ktoré sa využívajú hlavne pri modelovaní konkurencie, na distančne závislé alebo nezávislé stromové modely. Pri porastových modeloch sú stavovými premennými stredné veličiny porastu (stredná hrúbka, stredná výška, kruhová základňa a pod.)

Medzi empirické modely sa zaraďuje aj hybridný *semi-empirický* model. Ide o model, v ktorom empirické rovnice obsahujú aj kauzálne súvislosti. Vznikol kombináciou procesných a empirických modelov.

#### 3.2.2.1.2 Procesné modely

Procesné modely sa sústreďujú na fyziologické procesy jednotlivých stromov, ako je fotosyntéza, respirácia alebo alokácia. Zameriavajú sa na kauzálne vzťahy týchto procesov. Snažia sa vyjadriť súvislosti a vzájomné ovplyvňovanie sa medzi týmito procesmi na úrovni fyziológie stromu. Zatiaľ čo empirické modely využívali štatistické metódy odvodené z empirických meraní, pri procesných modeloch sú využívané len málokedy. Veľkosť produkovanej biomasy za zisťuje z výsledkov modelov, ktorými je alokácia uhlíkov v biomase stromov. Veličiny ako sú hrúbka, výška, kruhová základňa alebo zásoba sa stanovujú len v tom prípade ak sú potrebné. Odvodzujú sa na základe dendrometrických alebo regresných vzťahov (Fabrika, Pretzsch 2011).

#### 3.2.2.1.3 Štrukturálne modely

Cieľom štrukturálnych modelov je odvodiť štruktúru stromov pomocou topológie orgánov a architektúry stromov. Formujú kmeň, korunu, vetvy poprípade listy aj plody pomocou špeciálnych matematických aparátov pochádzajúcich z fraktálnej geometrie (Fabrika; Pretzsch 2011).

#### <span id="page-24-0"></span>**3.2.3. Simulátor biodynamiky lesa SIBYLA**

SIBYLA je stromový semi-empirický model závislý na pozíciách stromov, ktorý napodobňuje správanie lesného ekosystému. Bol vyvinutý pre dreviny jedľa, smrek, borovica, dub a buk. Vstupnými údajmi pri použití simulátora, sú hodnoty na úrovni jednotlivých stromov, tzn. hrúbka, výška, súradnice a parametre korún. (Fabrika, Pretzsch 2011).

Podklad pre modelovanie je odvodený na základe princípov a algoritmov rastového simulátora SILVA 2.2. Súčasti, pre ktoré boli k dispozícií domáce modely, boli upravené alebo plne pretvorené. Modely, pre ktoré neboli dostupné potrebné dáta, boli prevzaté zo simulátoru SILVA 2.2.

Dátový základ tvorí veľké množstvo zdrojových údajov, ktoré pochádzajú zo Slovenka alebo zo zahraničia. Dáta, pochádzajúce zo Slovenska, boli získavané z trvalých monitorovacích plôch v sieti 4x4 km, z opakovaných meraní stromových údajov (Fabrika, 2005).

#### <span id="page-25-0"></span>**3.2.4. Základná štruktúra simulátoru SIBYLA**

Základná osnova modulu vychádza z rastového simulátoru SILVA 2.2., je tvorená z niekoľkých základných zložiek, ktorými sú: generátor štruktúry lesa, 3Dmodel štruktúry lesa, kalkulačný model, mortalitný model, prírastkový model, kalamitný model, konkurenčný model a prebierkový model (Fabrika, 2005). Generátor štruktúry lesa slúži na dopočítavanie chýbajúcich údajov, ktoré nie sú k dispozícií. Úlohou kalamitného modelu je nasimulovať ktoré stromy odumrú pod vplyvom náhodných činiteľov. Náhodné činitele je možné nadstaviť v module prorok (kapitola 4.4.3). Mortalitný model simuluje prirodzené odumieranie jednotlivých stromov (Fabrika; Ďurský 2005). V simulátore SIBYLA je použitý rovnaký mortalitný model ako v simulátore SILVA. Jeho základ tvorí funkcia pravdepodobnosti prežitia stromu (Fabrika; Pretzsch 2011). Bližší popis jednotlivých modelov je uvedený v kapitole 4.4.3 *Popis simulátoru SIBYLA.*

#### <span id="page-25-1"></span>**4. Metodika**

#### <span id="page-25-2"></span>**4.1. Základné údaje o skúmanom území**

Potrebné informácie o porastoch boli zistené z opisu porastov a evidenčnej časti Programu starostlivosti o les (PSL), v minulosti nazývanom Lesný hospodársky plán.

Program starostlivosti o les je definovaný v zákone o lesoch NR SR č.326 z roku 2005 Z. z. v znení neskorších predpisov v  $\S$  40, odsek 1 ako "nástroj štátu, vlastníka, správcu, obhospodarovateľa lesa na trvalo udržateľné hospodárenie v lesoch, nie je nástrojom na usporiadanie vlastníctva k pozemkom ani určenie obhospodarovateľov lesa."

Porasty, v ktorých boli umiestnené skusné plochy, sa nachádzajú v katastrálnom území Harvelka a spadajú pod vlastníctvo Štátnych lesov SR. Toto územie leží v pohorí Kysuckej vrchoviny a spadá pod Chránenú krajinnú oblasť Kysuce.

#### <span id="page-26-0"></span>**4.2. Výber porastov**

Porasty boli vyberané na základe viacerých kritérií. Museli spĺňať požadované zastúpenie smreka, vek a zakmenenie so zreteľom na výšku náhodných ťažieb. Je nutnosťou poznať náhodné ťažby, pretože rastový simulátor SIBYLA nedokáže predpovedať napadnutie porastov hmyzom, veternou kalamitou a pod. Jednou z podmienok bolo, aby vybrané porasty, v ktorých sa nachádzajú skusné plochy, boli prevažne homogénneho charakteru.

#### <span id="page-26-1"></span>**4.3. Popis oblasti**

Skúmané plochy sa nachádzajú v rámci geomorfologického celku Kysucká vrchovina, ktorá sa nachádza na severozápade Slovenska a spadá pod Chránenú krajinnú oblasť Kysuce. Lesné porasty v ktorých sa nachádzajú skusné plochy sú zaradené do lesnej oblasti č. 33 Stredné Beskydy, podoblasť C-Kysucká vrchovina, s prevahou 5 lesného vegetačného stupňa (Vyhláška č. 453/2006 Z. z).

#### <span id="page-26-2"></span>**4.3.1. Klimatické podmienky**

Informácie o klimatických podmienkach boli zisťované z najbližšej meteorologickej stanice v obci Oravská Lesná, s nadmorskou výškou 858 m n. m., kde je priemerná ročná teplota 6°C, so zrážkami 1000-1101 mm/rok. Územie je zaradené do chladnej klimatickej oblasti Slovenska. Vegetačné obdobie trvá približne 240 dní.

#### <span id="page-26-3"></span>**4.3.2. Geologické podmienky**

Kysucká vrchovina je zložená z dvoch mofroštruktúrnych jednotiek. Severnú časť tvorí vonkajšie flyšové, južnú časť bradlové pásmo. Flyšový komplex tvoria vápenité ílovce s prímesou muskovitu, pieskovce s glaukonitom, arkózové pieskovce, spodnú časť bystrických vrstiev tvoria tvrdé slieňovce. Z hľadiska pôvodu sa Kysucká vrchovina zaraďuje do stredného eocénu (www.geology.sk, 2017).

#### <span id="page-27-0"></span>**4.3.3. Typologické zaradenie územia**

Podľa programu starostlivosti o les sú skúmané územia zaradené do hospodárskeho súboru lesných typov 511 živné jedľové bučiny. HSLT 511 je zaradený do skupiny lesných typov *abieto-fagetum AF* (jedľová-bučina), ktoré sa radia do ekologického radu B-mezotrofného. Nachádza sa v 5 lesnom vegetačnom stupni a pôdnym typom je kambizem typická (Križová. 1995). Kambizem typická nemá žiadne podpovrchové horizonty. Vyznačuje sa hnedým kambickým horizontom *Bv* pod ktorým sa nachádza vlastný pôdotvorný substrát- horizont *C* (Vokoun a kol.,2002). Kratšie vegetačné obdobie a trvalá vlhkosť vzduchu spolu s nižšou teplotou pôdy vytvára priaznivejšie podmienky pre smrek a jedľu. Skupina lesných typov AF sa vyznačuje hlavne svojou rozlohou po území a produkčnou schopnosťou a kvalitou drevín, ako už bolo spomínané, najmä ihličnanov. (Križová, 1995).

## <span id="page-27-1"></span>**4.4. Opis porastov**

#### Porast č. 4343

V tomto poraste bola vytýčená jedná skusná plocha. Výmera jednotky priestorového rozdelenia lesa (JPRL) je 2,94ha, vek 90 rokov, zakmenenie 0,70, je zaradený medzi hospodárske lesy tvaru vysokého. Nadmorská výška 640-670 m n. m., hospodársky súbor lesných typov 511- čo sú živé jedľové bučiny, sklon porastu je 20%. Ide o homogénny porast, so 100% zastúpením smreka (*Picea abies*) a stupňom ohrozenia 3- silne ohrozený porast.

#### Porast č. 4337

Výmera JPRL 15,62ha, vek 70 rokov, zakmenenie 0,75, rovnako ako prvý porast, je zaradený medzi hospodárske lesy. Nadmorská výška 630-790 m n. m., hospodársky súbor lesných typov 551., sklon porastu 25%. Drevinové zloženie tvorí z prevažnej časti smrek obyčajný 90% a smrekovec opadavý *(Larix decidua*) 10%. Ide o porast so stupňom ohrozenia 2-stredne ohrozený

### <span id="page-28-0"></span>**4.5. Pomôcky použité k meraniu**

Na každej skusnej ploche bolo potrebné zistiť dendrometrické veličiny, a to strednú hrúbku, strednú výšku, priestorovú štruktúru danej plochy tj. rozmiestnenie stromov po poraste, inklináciu a korunovosť. Pod pojmom korunovosť sa rozumie nasadenie koruny (miesto kde končí kmeň a začína koruna), výška koruny a korunová projekcia (3.2.2.). Pri meraní všetkých vymenovaných veličín boli dodržiavané zásady merania, aby nevznikali chyby.

Na meranie boli použité pomôcky:

#### *1.) Elektronický výškomer Vertex*

Vertex slúži k meraniu vzdialeností, výšok a sklonu. Meranie výšok je založené na trigonometrickom princípe. Vzdialenosť je meraná pomocou ultrazvukového diaľkomeru a sklony pomocou sklonomeru. Všetky zmerané údaje sa zobrazujú na displeji výškomeru v digitálnej podobe. (Kuželka a kol., 2014)

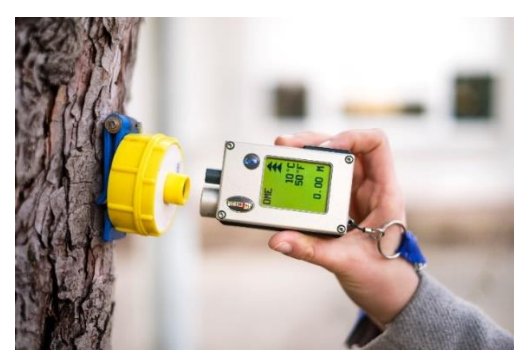

*Obrázok 3 Elektronický výškomer VERTEX, ultrazvuková odrazka. Zdroj: Tibor Ďuriš*.

#### <span id="page-28-1"></span>*2.) Digitálna priemerka Mantax Digitech*

Mantax DigiTech je ľahko ovládateľná elektronická priemerka, ktorá je prispôsobená ku každodennému použitiu aj v nepriaznivých klimatických podmienkach. Pomocou priemerky možno merať a registrovať hrúbky pre 8 rôznych druhov drevín, zároveň priemerka využíva vstavaný infraport pre komunikáciu s výškomerom Vertex. Priemerka sa ovláda pomocou troch ovládacích tlačidiel a informácie ja zobrazujú na malom LCD displeji. (Silvi Nova CS, a.s 2008)

*3.) Buzola –* slúži na určovanie svetových strán a azimutu.

#### <span id="page-29-0"></span>**4.5.1. Postup merania**

Meranie taxačných veličín prebiehalo celkovo na 4 skusných plochách, o polomere 20 m čo predstavuje 0,13ha. V lesnom poraste č. 4337 boli založené 3 skusné plochy, rozmiestnené rovnomerne po celej ploche tak ,aby reprezentovali celý porast tzn. drevinové zloženie, hrúbkovú, výškovou štruktúru, zásobu a pod. V lesnom poraste č. 4343 bola založená jedna skusná plocha.

Po príchode do porastu sa určilo miesto, ktoré bolo najvhodnejšie pre založenie skusnej plochy. Stanovil sa stred plochy a ktorá sa následne vytýčila pomocou ultrazvukového diaľkomeru, ktorý je zabudovaný vo výškomere Vertex. V strede plochy bola umiestnená výtyčka, na ktorú sa pripevnila ultrazvuková odrazka a následne sa odmerali vzdialenosti. Pri každom meraní bol potrebný asistent, ktorého úlohou bolo pomáhať pri meraní a vytyčovaní plochy. Hranica skusnej plochy sa vyznačila farebným pruhom, vo výške očí, aby bola zreteľne viditeľná zo stredu plochy. Ďalej nasledovalo meranie hrúbok pomocou digitálnej priemerky. Každý strom, ktorého hrúbka bola už zmeraná, sa označil číslom, aby nedošlo k jeho opätovnému meraniu a aby ďalšie merané veličiny (korunovosť, inklinácia, výška) boli priradené k správnej hrúbke. Zároveň s hrúbkou bola meraná výška stromu a nasadenie koruny pomocou elektronického výškomeru Vertex. Na každej skusnej ploche bolo zmeraných 25 výšok z ktorých bola následne odvodená rovnica v programe Microsoft Excel na zistenie vyrovnaných výšok k všetkým stromom nachádzajúcim sa na ploche. Ďalej bolo potrebné zistiť rozmiestnenie stromov po skusnej ploche. K tomu sa využilo polárne zameriavanie pozícií stromov. Bola k tomu využitá buzola a diaľkomer. Pomocou diaľkomeru sa zmerala vzdialenosť jednotlivých stromov od stredu plochy. Na zistenie azimutu sa použila buzola. Azimut sa meral zo stredu plochy. Pokračovalo sa s meraním inklinácie. Tá sa merala pomocou sklonomeru. Inklináciu bolo potrebné zistiť u každého stromu zvlášť aby bolo možné vypočítať *z* súradnicu, ktorá slúži k vykresleniu tvaru terénu v simulátore SIBYLA. Neskôr sa u každého stromu jednotlivo odmerala korunová projekcia. Bola meraná na dve svetové strany (sever, juh) a k jej zisteniu sa využil ultrazvukový diaľkomer. Svetová strana sa určila pomocou buzoly, ultrazvuková odrazka sa umiestnila smerom na potrebnú svetovú stranu a asistent sa pohyboval

smerom na sever alebo juh až kým neprišiel po okraj koruny a následne odmeral vzdialenosť v ktorej sa nachádzal.

#### <span id="page-30-0"></span>**4.5.2. Postup výpočtu porastových charakteristík a súradníc**

Po dokončení merania v teréne, boli následne zisťované kartézianske súradnice (X,Y), jednoduchou transformáciou polárnych súradníc-azimutu (ϕ) a vzdialenosti (r ), ktoré slúžia na zisťovanie pozícií stromov.

Objem jednotlivých stromov bol zisťovaný pomocou objemových rovníc Petráša a Pajtíka, na základe zmeraných hrúbok a vyrovnaných výšok v programe Microsoft Excel.

Pre zhodnotenie presnosti predikovanej zásoby bola zisťovaná stredná hrúbka z kruhovej základne *dg* , čo je ekvivalent kvadratického priemeru hrúbok, stredná výška *h<sup>g</sup>* a zakmenenie. Stredná výška sa vzťahuje na strednú hrúbku *dg,* bola odčítaná z výškového grafikonu, ktorý bol vytvorený v programe Microsoft Excel. Zakmenenie je definované podľa Šmelka (2007) ako pomer skutočnej hodnoty veličiny (počtu stromov, kruhovej základne alebo zásoby porastu) na 1 ha k tabuľkovej hodnote tej istej veličiny, ktorá slúži ako miera plného zakmemenia.

$$
d_g = \sqrt{\frac{\sum_{j=l}^{k} d^2}{\sum_{j=l}^{k} n_j}}
$$

$$
V^o = \frac{v_{sk}}{v_{tab.}} (Výpočet zakmenenia zo zásoby)
$$

#### <span id="page-30-1"></span>**4.6. Popis simulátoru SIBYLA**

Hlavné menu programu, ktoré je vo tvare elipsy, sa skladá z jednotlivých dialógov a modulov. Vo vnútri elipsy sa nachádzajú dialógy pomocou ktorých sa simulátor nadstavuje a informačné dialógy. Obvod elipsy tvoria hlavné moduly. Každý z modulov spĺňa určitú charakteristickú úlohu v rámci simulácií. Činnosť jednotlivých modulov na seba nadväzuje, avšak je možné niektoré modely pri rastovej simulácií vynechať alebo sa k nim vrátiť. Ich funkcia bude jednotlivo vysvetlená pri postupe generovania porastov. Program sa ukončí kliknutím na kamenné dvere pod nadpisom SIBYLA

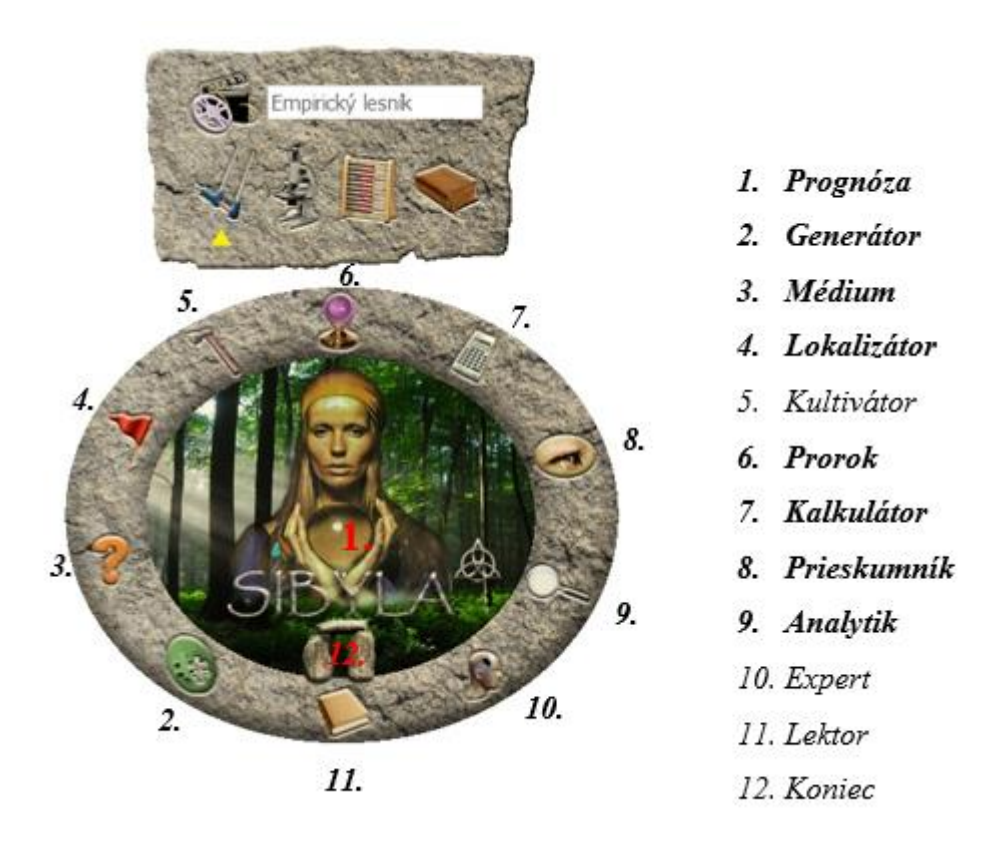

*Obrázok 4 Hlavné menu programu SIBYLA.*

#### <span id="page-31-1"></span><span id="page-31-0"></span>**4.6.1. Generovanie porastov v simulátore SYBILA**

Cieľom práce je vytvoriť scenár vývoja porastu smreka obyčajného pomocou rastového simulátoru SIBYLA z historických dát a následne zhodnotiť presnosť a správnosť predikovanej zásoby podľa súčasného stavu. K dispozícií boli historické dáta získané z PSL, od roku 1990 v 10 ročných intervaloch.

Ako prvé je dôležité nadstaviť v dialógu *prognóza* aký matematický model bude využívaný. Kliknutím na typ krištáľovej gule sa vyberie model, ktorého algoritmy a jednotlivé nadstavenia budú používané pri modelovaní. Pri zmene matematického modelu sa zároveň zmenia aj pôdne a klimatické charakteristiky a mapa príslušných krajín (Slovensko, Nemecko, Česko) ktoré sa nachádzajú v module *lokalizátor*.

Údaje boli vkladané do simulátora pomocou modulu *generátor,* kde bolo potrebné vložiť číslo porastu, zdroj dát a jednotlivé údaje o drevinách. Aby bolo možné dáta vkladať do programu, musia sa odomknúť údaje pomocou zámku na hornej lište. Po dokončení vkladania a aktivovania jednotlivých drevín zaškrtnutím kolónky aktivovať, sa znova uzamknú a tým sa uložia do databázy.

Zdroj dát bol vybraný na základe toho, aké údaje boli k dispozícií. Môže ísť o stromové údaje, kde zdrojom dátsú trvalé výskumné plochy, trvalé monitorovacie plochy alebo iné výskumné objekty (skusné plochy). Ďalej sú to informácie o početnosti (hrúbka-výška-kvalita, hrúbka-kvalita, hrúbka-výška, hrúbka). Tento charakter vstupných údajov je možné využiť pri získaní zdrojov dát z taxácie alebo inventarizácie porastov. Ďalším zdrojom dát je porast, kde ako zdroj údajov slúži opis porastov, ktorý je možné získať z PSOL, alebo výberkový les, kde je potrebné zadať o aký typ výberkového lesa ide (model MAYER, LIOCURT), maximálnu hrúbku a výškovú tarifu. Po dokončení vkladania dát sa klikne na tlačidlo *generuj simulačnú plochu,* ktorá sa nachádza na spodnej lište.

K vytvoreniu scenáru vývoja smrekového porastu bol využitý ako zdroj dát *porast.*  Informácie o strednej hrúbke, strednej výške, zásobe na hektár a veku porastu, získané z PSL, sa využili na vytvorenie vizualizácie porastov.

Na základe týchto údajov bola vygenerovaná simulačná plocha o veľkosti 0,25 ha.

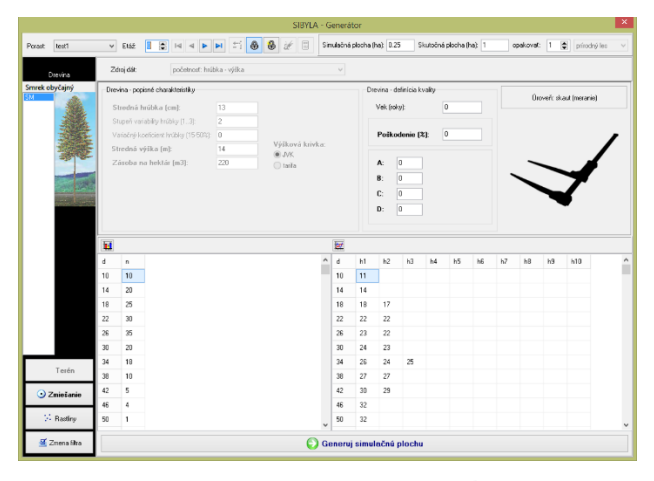

*Obrázok 5 Modul GENERÁTOR*

<span id="page-32-0"></span>Pomocou modulu *lokalizátor,* bola vybraná oblasť Kysuckej vrchoviny, kde sa skúmané porasty nachádzali. Pri zmene lesnej oblasti je nutné aktualizovať databázu a príslušné grafy k danej oblasti.

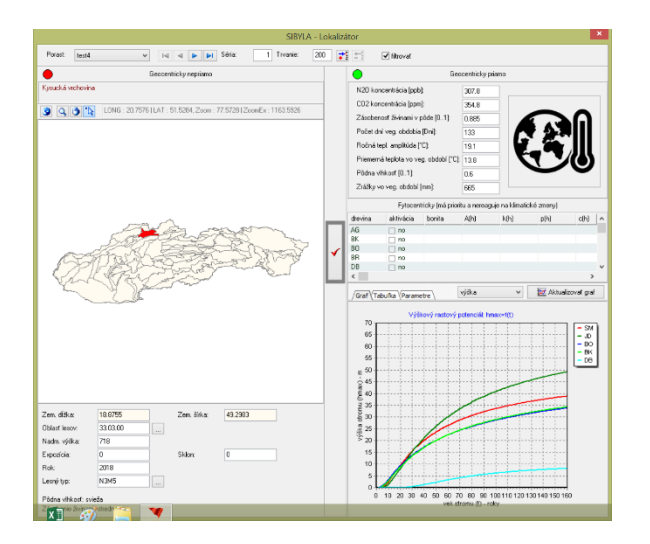

*Obrázok 6 Modul LOKALIZÁTOR*

<span id="page-33-0"></span>Rastový simulátor SIBYLA predikuje zásobu a rovnako aj výchovné zásahy, avšak nedokáže predpovedať náhodné ťažby ktoré sú spôsobené v tomto prípade podkôrným hmyzom, hlavne lykožrútom smrekovým a drevokaznou hubou podpňovkou smrekovou. Dokáže predpovedať len prirodzenú mortalitu na základe konkurenčných indexov, ktoré sú využívané pri modelovaní. Pre presnejšie vytvorenie scenáru vývoja smrekového porastu bola zistená náhodná ťažba z PSL, ktorá bola následné vložená do modulu *kultivátor.* Tento modul slúži k nadstaveniu prebierok a ťažbových zásahov, ktoré sa dajú nastaviť rôzne pre jednotlivé periódy. V tomto prípade bola výška náhodných ťažieb pre jednotlivé porasty prerátaná na *ha*. Dĺžka platnosti PSL je 10 rokov, z toho dôvodu bola náhodná ťažba rozdelená medzi dve periódy, ktorých dĺžka je tiež 10 rokov. Pri použití modulu *kultivátor* sa nadstavuje druh zásahu. V tomto prípade bola použitá neutrálna prebierka.

| Výška náhodných ťažieb na 1 ha |        |       |  |  |  |  |
|--------------------------------|--------|-------|--|--|--|--|
| porast/obdobie                 | 4337/1 | 4343a |  |  |  |  |
| 1990-1999                      | 19     |       |  |  |  |  |
| 2000-2009                      | 24     | 83    |  |  |  |  |
| 2010-2017                      | 65     | 95    |  |  |  |  |

*Tabuľka 1 Výška náhodných ťažieb.*

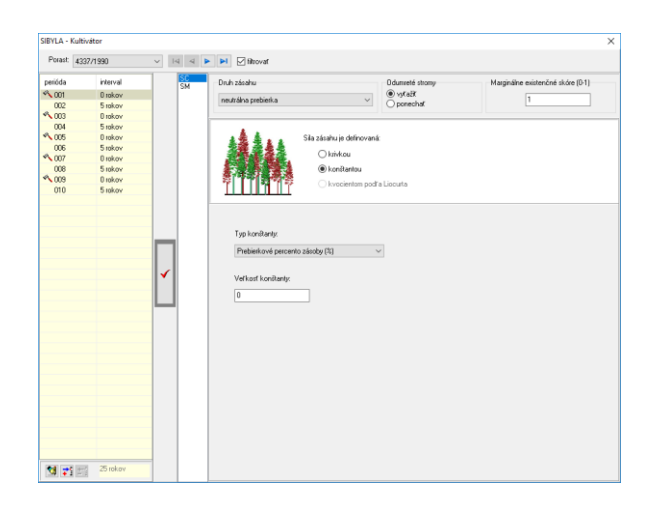

# *Obrázok 7 Modul KULTIVÁTOR*

<span id="page-34-0"></span>Následne boli jednotlivé porasty prognózované pomocou modulu *prorok.* Pri opakovanom využití funkcie prorok je nutné opakovane aktualizovať databázu pomocou modulu *kalkulátor*, ktorý slúži na prepočet výsledkov rastovej simulácie pre jednotlivé plochy.

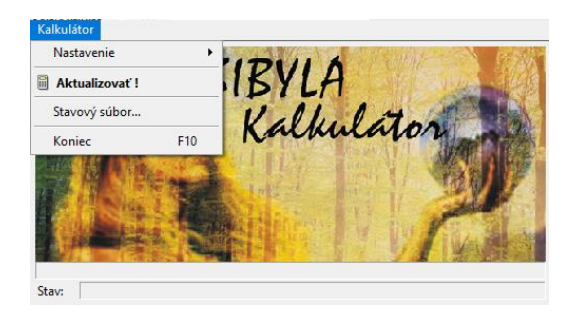

# *Obrázok 8 Modul KALKULÁTOR*

<span id="page-34-1"></span>Informácie o výsledkoch rastovej prognózy alebo východiskový stav porastov sa nachádzajú v module *prieskumník*. Perióda, počas ktorej sa porast v simulátore vyvíja je 25 rokov. Vývoj porastu je možné sledovať každých päť rokov. *Prieskumník* obsahuje informácie o produkcií jednotlivých drevín, čo zahŕňa strednú hrúbku, strednú výšku, zásobu, počet stromov, kruhovú základňu a pod. Ďalej je v ňom možné nájsť údaje o nákladoch a výnosoch, ktoré súvisia s vývojom porastov. Údaje informujú o stave porastu na hektár.

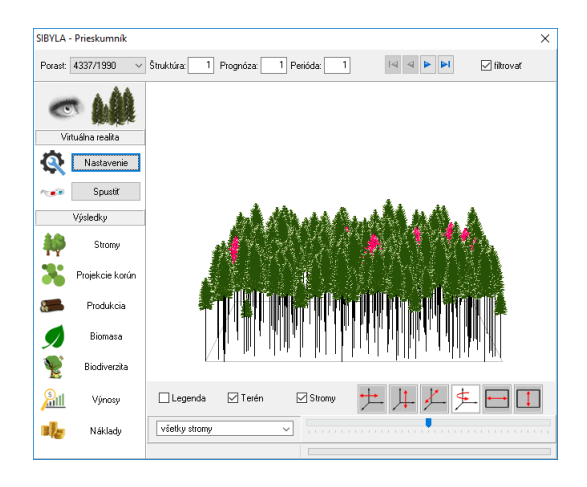

# *Obrázok 9 Modul PRIESKUMNÍK*

<span id="page-35-3"></span>Modul *Analytik* zobrazuje rastovú analýzu pomocou tabuliek a grafov. Pri generovaní súčasného stavu lesa bol ako zdroj dát využitý *strom.* Boli vkladané dáta získané pri meraní v teréne. Dôležité je zadať poradové číslo stromu a k nemu hrúbku (*dbh*), výšku (*h*), priemer koruny (*cd*), výšku nasadenia koruny (ch) vek (*t*), súradnice x, y, z, kvalitu dreviny (A,B,C,D), poškodenie, vek odumretia (udáva sa len v tom prípade ak strom už nežije, ak strom žije udáva sa hodnota 0) a označenie stromu.

# <span id="page-35-0"></span>**5. Výsledky**

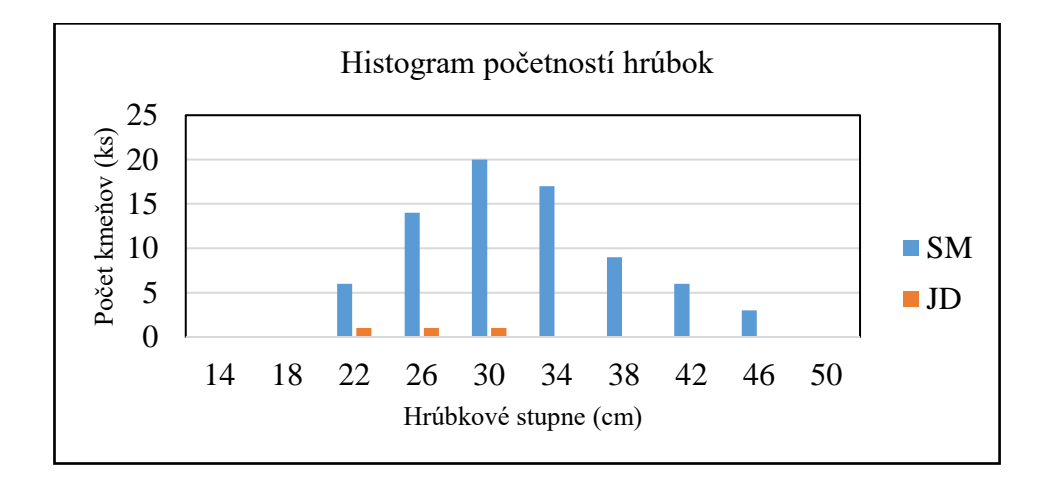

# <span id="page-35-1"></span>**5.1. Hrúbková a výšková štruktúra porastu**

<span id="page-35-2"></span>*Graf 1 Histogram početností hrúbok, porast 4337, plocha č. 1.*

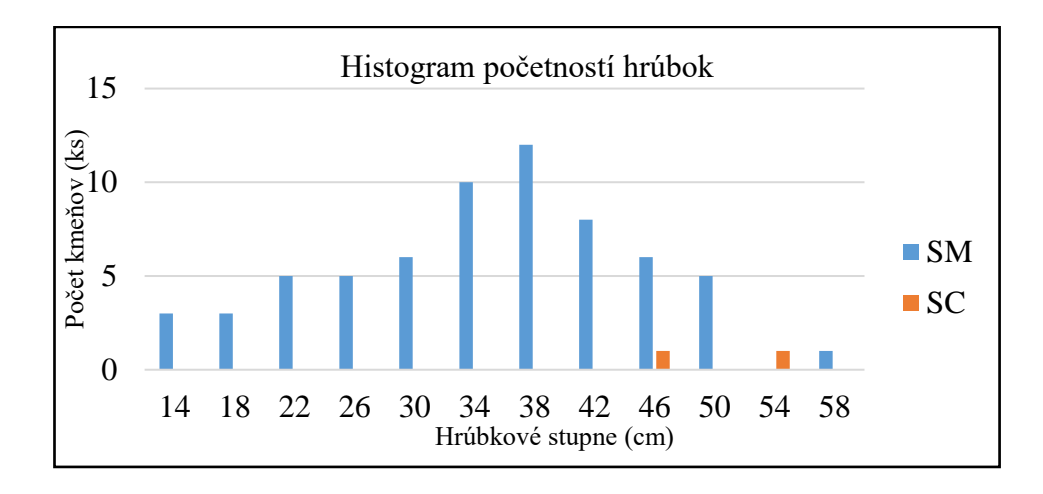

<span id="page-36-0"></span>*Graf 2 Histogram početnosti hrúbok, porast 4337, plocha č. 2.* 

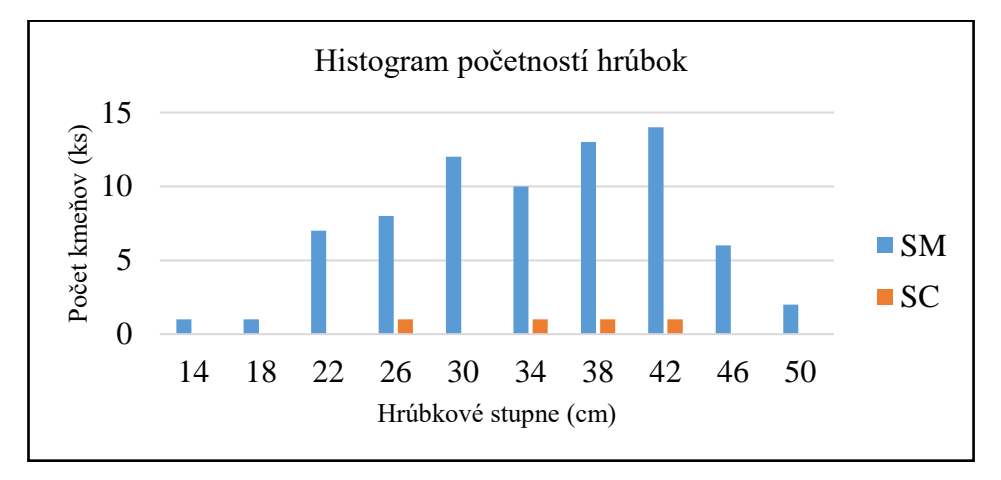

<span id="page-36-1"></span>*Graf 3 Histogram početnosti hrúbok, porast 4337, plocha č. 3.* 

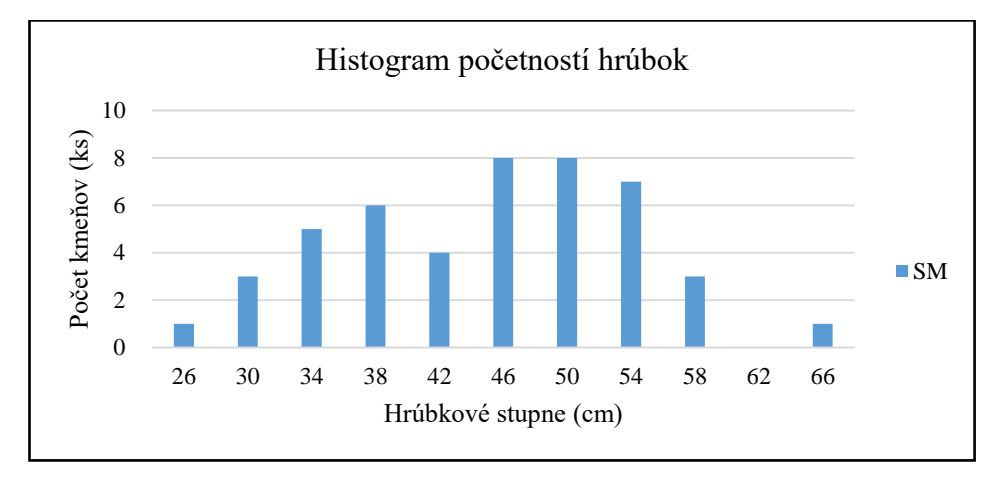

<span id="page-36-2"></span>*Graf 4 Histogram početnosti hrúbok, porast 4343.* 

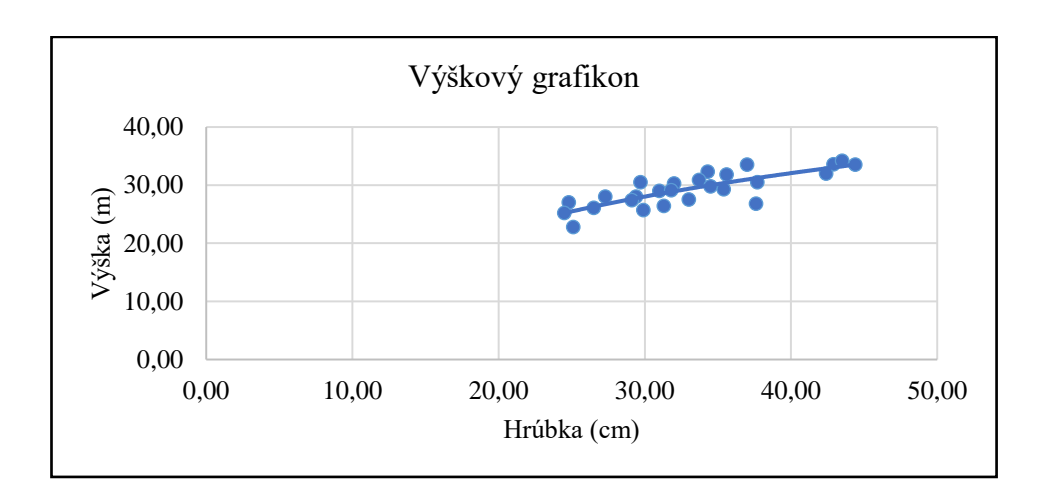

<span id="page-37-0"></span>*Graf 5 Výškový grafikon, porast 4337, plocha č. 1.* 

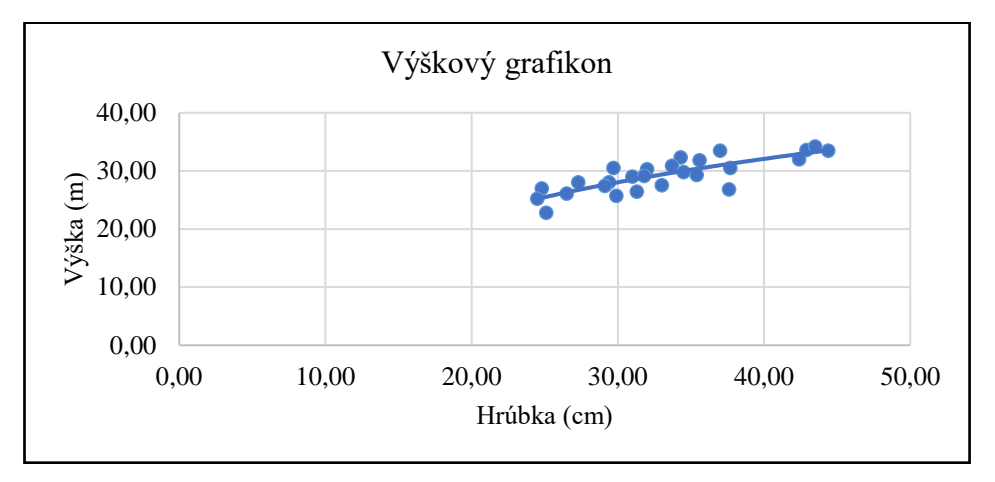

<span id="page-37-1"></span>*Graf 6 Výškový grafikon, porast 4337, plocha č. 2.* 

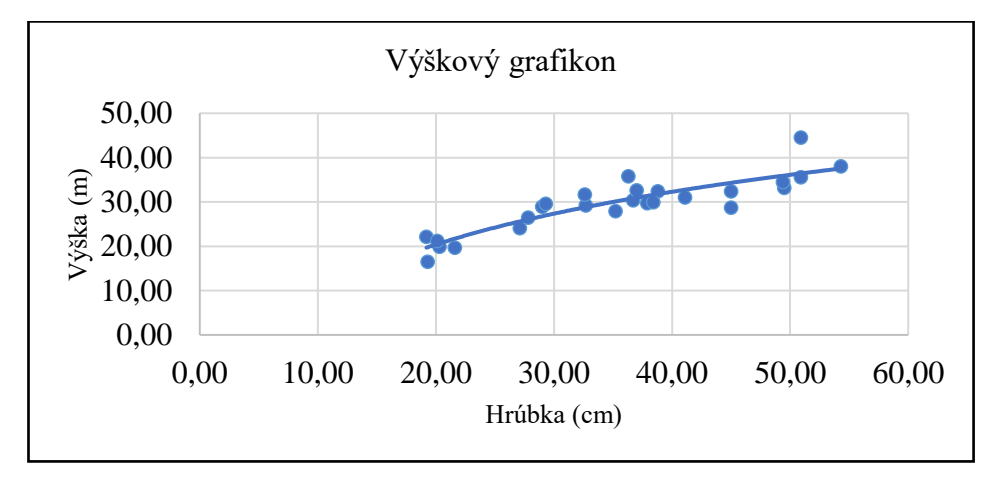

<span id="page-37-2"></span>*Graf 7 Výškový grafikon, porast 4337, plocha č. 3.* 

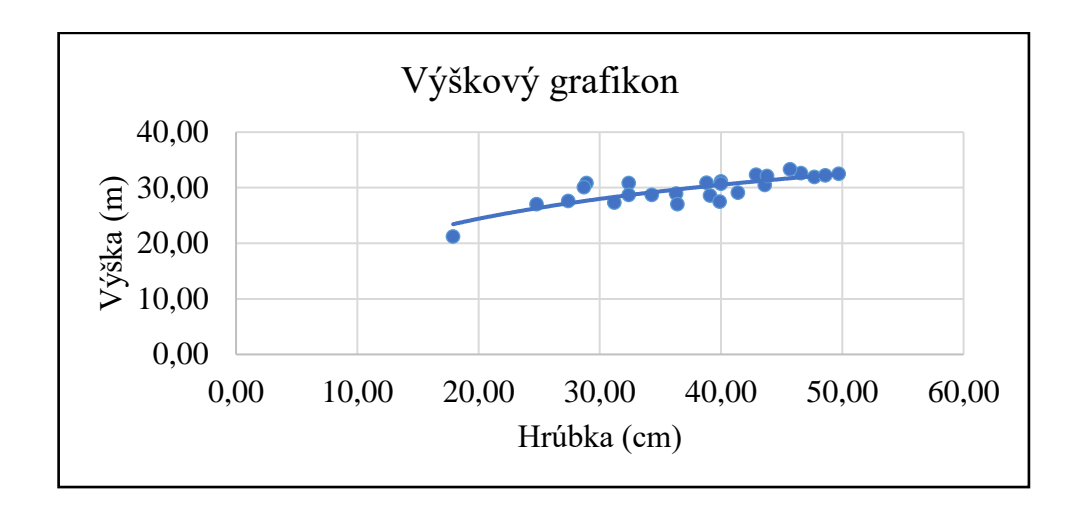

*Graf 8Výškový grafikon, porast 4343.* 

# <span id="page-38-1"></span><span id="page-38-0"></span>**5.2. Vertikálna a horizontálna štruktúra porastu**

Porast 4337, plocha č. 1

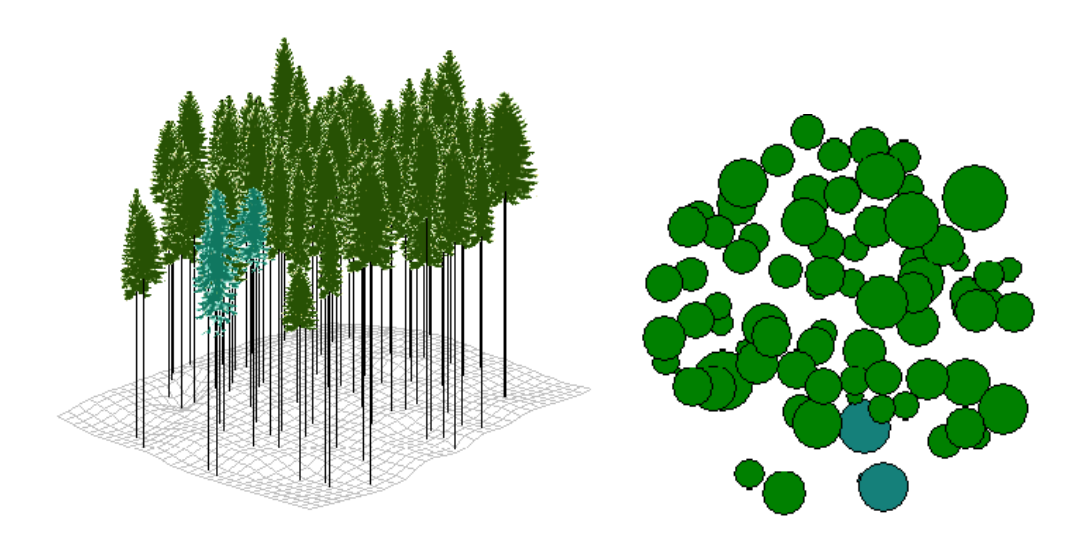

<span id="page-38-2"></span>*Obrázok 10 Vizualizácia porastovej štruktúry skusnej plochy č. 1 v poraste 4337* Zakmenenie na ploche č. 1 vyšlo podľa rastového simulátoru SIBYLA 0,95 a na základe pomeru skutočnej kruhovej základne a tabuľkovej je zakmenenie 1.

Porast 4337, plocha č. 2

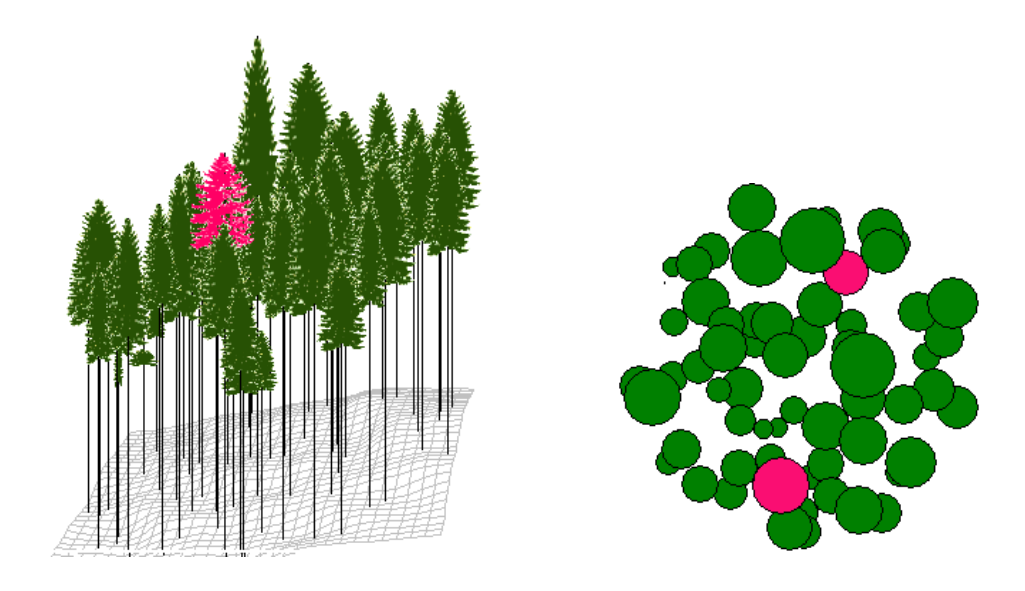

<span id="page-39-0"></span>*Obrázok 11 Vizualizácia porastovej štruktúry skusnej plochy č. 2 v poraste 4337* Zakmenenie na ploche č. 2 vyšlo podľa rastového simulátoru SIBYLA 0,98 a na základe pomeru skutočnej kruhovej základne a tabuľkovej je zakmenenie 1.

Porast 4337, plocha č. 3

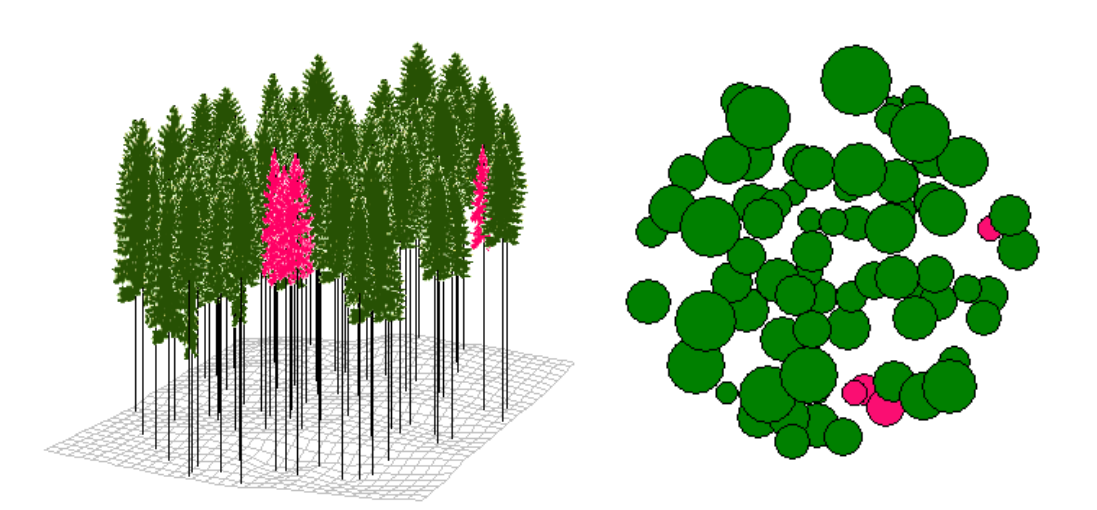

Zakmenenie na ploche č. 3 vyšlo podľa rastového simulátoru SIBYLA 1 a na základe pomeru skutočnej kruhovej základne a tabuľkovej hodnoty kruhovej základe je zakmenenie 1,15. *Obrázok 12 Vizualizácia porastovej štruktúry skusnej plochy č. 3 v poraste 4337*

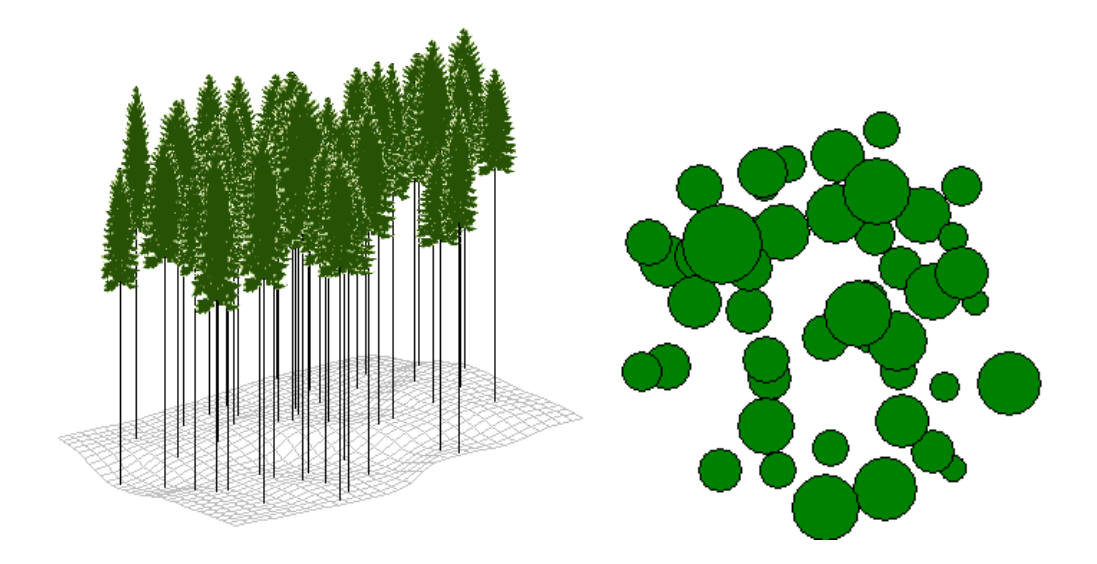

<span id="page-40-1"></span>*Obrázok 13 Vizualizácia porastovej štruktúry skusnej plochy v poraste 4343.*

Zakmenenie na skusnej ploche v poraste 4343 vyšlo podľa rastového simulátoru SIBYLA 0,50. Zakmenenie podľa PSL je 0,70 a na základe pomeru skutočnej kruhovej základne a tabuľkovej kruhovej základne je zakmenenie 1.

Pri spriemerovaní zakmenenia na skusných plochách v poraste 4337, vyšlo zakmenenie 0,98 a v poraste 4343 je 0,50. Pri porovnaní s PSL je tento výsledok značne nadhodnotený. Avšak v poraste 4343 je výsledok zakmenenia v rastovom simulátore podhodnotený ale pri pomere kruhových základní je nadhodnotený.

## <span id="page-40-0"></span>**5.3. Výsledky merania v teréne**

Dáta zistené z terénneho merania v porastoch 4337 a 4343 sú zapísané v tabuľke č. 2 a tabuľke č.3 . Výsledky boli porovnávané zo simuláciou v rastovom simulátore SIBYLA v roku 2020 a zo stavom, ktorý bol zistený v roku 2010 (údaje z PSL). Pri porovnaní boli zistené veľké rozdiely v zásobe porastu na 1 *ha.* Terénne meranie zásobu vo veľkej miere nadhodnotilo v porovnaní so simulátorom SIBYLA a stavom z roku 2010. V poraste 4337 sa v malom zastúpení vyskytuje jedľa biela (*Abies alba*), ktorá je uvedená v PSL ako ojedinelá drevina. Príčina týchto veľkých rozdielov bude zdôvodnená v diskusií.

|         |           |            | Porast č. 4337 rok 2017 |           |      |  |  |  |  |  |  |
|---------|-----------|------------|-------------------------|-----------|------|--|--|--|--|--|--|
|         | Drevina   | $d_g$ [cm] | $h$ [m]                 | $v [m^3]$ | V/ha |  |  |  |  |  |  |
| Plocha  | <b>SM</b> | 33         | 29                      | 1,13      | 696  |  |  |  |  |  |  |
| 1       | JD        | 26         | 26                      | 0,67      | 16   |  |  |  |  |  |  |
| Plocha  | <b>SM</b> | 36         | 29                      | 1,43      | 728  |  |  |  |  |  |  |
| 2       | <b>SC</b> | 41         | 27                      | 2,80      | 45   |  |  |  |  |  |  |
| Plocha  | <b>SM</b> | 35         | 29                      | 1,30      | 763  |  |  |  |  |  |  |
| 3       | <b>SC</b> | 36         | 29                      | 1,31      | 41   |  |  |  |  |  |  |
| Priemer | <b>SM</b> | 35         | 29                      | 1,28      | 729  |  |  |  |  |  |  |
|         | <b>SC</b> | 38         | 28                      | 2,05      | 43   |  |  |  |  |  |  |
|         | JD        | 26         | 26                      | 0,67      | 16   |  |  |  |  |  |  |

<span id="page-41-0"></span>*Tabuľka 2 Porastové charakteristiky zistené pri terénnom meraní. Porast 4337*

<span id="page-41-1"></span>*Tabuľka 3 Porastové charakteristiky zistené pri terénom meraní. Porast 4343.*

| Porast č. 4343 rok 2017 |           |         |                           |  |  |  |
|-------------------------|-----------|---------|---------------------------|--|--|--|
| Drevina                 | $dg$ [cm] | $h$ [m] | V/ha<br>$\mathrm{Im}^3$ ] |  |  |  |
| см                      | 15.       |         | 856                       |  |  |  |

<span id="page-41-2"></span>*Tabuľka 4 Porastové charakteristiky pre porast 4337. Zdroj: PSL Lesy SR*

| Porast 4337 |      |          |         |           |                       |                 |  |  |
|-------------|------|----------|---------|-----------|-----------------------|-----------------|--|--|
| Drevina     | Rok  | $d$ [cm] | $h$ [m] | $v [m^3]$ | V $\lceil m^3 \rceil$ | štíhl.<br>Koef. |  |  |
|             | 1990 | 21       | 18      | 0,26      | 244                   | 0,86            |  |  |
| <b>SM</b>   | 2000 | 27       | 21      | 0,49      | 281                   | 0,78            |  |  |
|             | 2010 | 33       | 26      | 0,9       | 378                   | 0,79            |  |  |
|             | 1990 | 21       | 18      | 0,27      | 10                    | 0,86            |  |  |
| <b>SC</b>   | 2000 | 29       | 21      | 0,47      | 11                    | 0,72            |  |  |
|             | 2010 | 24       | 32      | 0,66      | 31                    | 1,33            |  |  |

<span id="page-41-3"></span>*Tabuľka 5 Porastové charakteristiky, porast č. 4343. Zdroj: PSL Lesy SR*

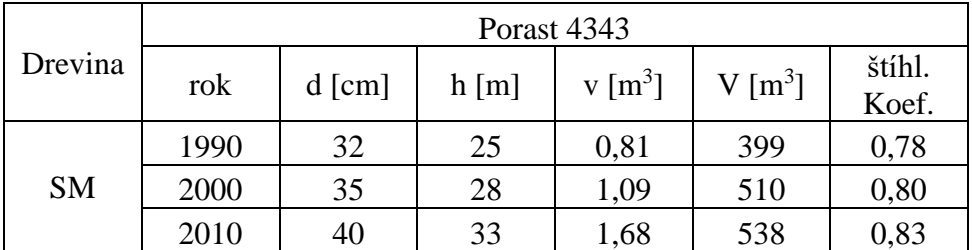

Tabuľky č. 4 a 5 udávajú porastové charakteristiky získané z PSL z roku 1990,2000 a 2010.

## <span id="page-42-0"></span>**5.4. Výsledky simulácie v rastovom simulátore SIBYLA**

Výsledky simulácií pre porast 4343 a 4337 sú uvedené v tabuľkách 6, 7, 8, 9, 10 a 11 . Boli simulované roky 2000, 2010 a rok 2020. Na základe výsledkov je zrejmé že rastový simulátor SIBYLA hodnoty ako zásoba na 1 *ha* a priemerný objem jedného stromu [*v*]*,* pri porovnaní s PSL mierne nadhodnocuje, v priemere o 10%. Pri strednej hrúbke a strednej výške sú viditeľné len malé rozdiely.

<span id="page-42-1"></span>*Tabuľka 6 Výsledky simulácie od roku 1990, porast 4343.*

|           |      | Porast 4343 |         |                     |                     |                 |  |  |
|-----------|------|-------------|---------|---------------------|---------------------|-----------------|--|--|
| Drevina   | rok  | $d$ [cm]    | $h$ [m] | v [m <sup>3</sup> ] | V [m <sup>3</sup> ] | štíhl.<br>Koef. |  |  |
|           | 1990 | 32          | 25      | 0,81                | 399                 | 0,78            |  |  |
| <b>SM</b> | 2000 | 35          | 28      | 0,95                | 531                 | 0,78            |  |  |
|           | 2010 | 39          | 30      | 1,45                | 665                 | 0,78            |  |  |

Tabuľka č. 6 zobrazuje výsledky simulácie v poraste č. 4343, od roku 1990 do roku 2010, na základe vstupných hodnôt pochádzajúcich z PSL v roku 1990.

| Porast 4343 |      |          |         |           |                 |                 |
|-------------|------|----------|---------|-----------|-----------------|-----------------|
| Drevina     | rok  | $d$ [cm] | $h$ [m] | $v [m^3]$ | V $\text{[m}^3$ | štíhl.<br>Koef. |
|             | 2000 | 35       | 28      | 1,09      | 510             | 0,80            |
| <b>SM</b>   | 2010 |          | 31      | 1,6       | 545             | 0,76            |

<span id="page-42-2"></span>*Tabuľka 7 Výsledky simulácie od roku 2000, porast č. 4343.*

Tabuľka č. zobrazuje výsledky simulácie v poraste č. 4343, od roku 2000 do roku 2020, na základe vstupných hodnôt pochádzajúcich z PSL v roku 2000.

2020 44 33 2,01 678 0,75

<span id="page-42-3"></span>*Tabuľka 8 Výsledky simulácie od roku 2010, porast č. 4343.*

|           | Porast 4343 |          |         |                     |                       |                 |  |
|-----------|-------------|----------|---------|---------------------|-----------------------|-----------------|--|
| Drevina   | rok         | $d$ [cm] | $h$ [m] | v [m <sup>3</sup> ] | $V$ [m <sup>3</sup> ] | štíhl.<br>Koef. |  |
| <b>SM</b> | 2010        | 33       | 40      | 1,68                | 538                   | 0,80            |  |
|           | 2020        | 46       | 35      | 2,38                | 535                   | 0.76            |  |

Tabuľka č. 7 zobrazuje výsledky simulácie v poraste č. 4343, od roku 2010 do roku 2020, na základe vstupných hodnôt pochádzajúcich z PSL v roku 2010.

|           |      | Porast: 4337/1990         |          |                  |                     |                 |
|-----------|------|---------------------------|----------|------------------|---------------------|-----------------|
| Drevina   | Rok  | d<br>$\lceil$ cm $\rceil$ | h<br>[m] | V<br>$\rm [m^3]$ | V/ha<br>$\rm [m^3]$ | Štíhl.<br>Koef. |
|           | 1990 | 21                        | 17       | 0,26             | 244                 | 0,82            |
| <b>SM</b> | 2000 | 29                        | 24       | 0,65             | 304                 | 0,82            |
|           | 2010 | 33                        | 28       | 0,97             | 421                 | 0,82            |
|           | 1990 | 23                        | 18       | 0,26             | 9                   | 0,77            |
| <b>SC</b> | 2000 | 24                        | 19       | 0,31             | 11                  | 0,81            |
|           | 2010 | 25                        | 21       | 0,35             | 11                  | 0,82            |

<span id="page-43-0"></span>*Tabuľka 9 Výsledky simulácie od roku 1990, porast 4337.*

Tabuľka č. 9 zobrazuje výsledky simulácie v poraste č. 4337, od roku 1990 do roku 2010, na základe vstupných hodnôt pochádzajúcich z PSL v roku 1990.

|           |      | Porast:4337/2000 |     |                     |                     |        |  |
|-----------|------|------------------|-----|---------------------|---------------------|--------|--|
| Drevina:  | Rok  | d                | h   |                     | V/ha                | Štíhl. |  |
|           |      | [cm]             | [m] | $\lceil m^3 \rceil$ | $\lceil m^3 \rceil$ | Koef.  |  |
|           | 2000 | 27               | 20  | 0,49                | 281                 | 0,75   |  |
| <b>SM</b> | 2010 | 35               | 26  | 1,03                | 328                 | 0,74   |  |
|           | 2020 | 37               | 29  | 1,23                | 536                 | 0,78   |  |
| SC        | 2000 | 22               | 21  | 0,49                | 12                  | 0,71   |  |
|           | 2010 | 30               | 22  | 0,56                | 13                  | 0,73   |  |

<span id="page-43-1"></span>*Tabuľka 10 Výsledky simulácie od roku 2000, porast 4337*

Tabuľka č. 10 zobrazuje výsledky simulácie v poraste č. 4337, od roku 2000 do roku 2020, na základe vstupných hodnôt pochádzajúcich z PSL v roku 2000.

| , , , , , , , , , |      |                   |     |              |                     |        |  |
|-------------------|------|-------------------|-----|--------------|---------------------|--------|--|
|                   |      | Porast: 4337/2010 |     |              |                     |        |  |
| Drevina           | Rok  | d                 |     |              | V/ha                | Štíhl. |  |
|                   |      | [cm]              | [m] | $\rm{[m^3]}$ | $\lceil m^3 \rceil$ | Koef.  |  |
| <b>SM</b>         | 2010 | 33                | 25  | 0,90         | 378                 | 0,77   |  |
|                   | 2020 | 37                | 28  | 1,23         | 483                 | 0,78   |  |
|                   | 2010 | 32                | 24  | 0,66         | 29                  | 0,74   |  |
| <b>SC</b>         | 2020 | 33                | 25  | 0,72         | 32                  | 0,75   |  |

<span id="page-43-2"></span>*Tabuľka 11 Výsledky simulácie od roku 2010, porast 4337.*

Tabuľka č. 11 zobrazuje výsledky simulácie v poraste č. 4337, od roku 2010 do roku 2020, na základe vstupných hodnôt pochádzajúcich z PSL v roku 2010.

# <span id="page-45-0"></span>**6. Diskusia**

Vertikálna a horizontálna štruktúra porastu patrí medzi priestorovú výstavbu lesa, ktorá má veľký vplyv na ekologickú stabilitu lesa. Priestorová výstavba lesa je ovplyvňovaná najmä prvými zásahmi v porastoch, ktorými sú prebierky. Realizácia prebierok patrí medzi náročné úlohy, ktoré vyžadujú značné schopnosti a skúsenosti pri ich vykonávaní, so zreteľom na funkcie lesa (Fabrika a kol. 2018). Priestorová výstavba porastu záleží hlavne na spôsobe výchovy, ktorý sa odvíja od hospodárskeho spôsobu. Porast v ktorom sa bude uplatňovať holorubný hospodársky spôsob bude mať rozdielnu priestorovú výstavbu lesa, ako porast s podrastovým hospodárskym spôsobom. Rozhodovanie aké výchovné zásahy budú vykonané v priebehu desiatich rokov je náročné, pretože nie vždy si dokáže človek predstaviť ako sa bude porast vyvíjať po ťažbe. Čím viac podkladov o vývoje porastov má, tým je rozhodovanie o jednotlivých zásahoch jednoduchšie. Simulátor biodynamiky lesa SIBYLA umožňuje vizualizáciu dynamického vývoja lesných porastov (viď. obrázky č. 10,11,12 13), kde je možné sledovať akým spôsobom ovplyvnia prebierky ďalší vývoj porastu, ako sa bude do budúcna vyvíjať vertikálna aj horizontálna štruktúra porastu. Po vložení výchovných zásahov je ďalej možné sledovať ktoré stromy budú spadať do prebierok. Všetko to závisí od toho aký druh zásahu bude zvolený. Tieto vizualizácie by mohli uľahčiť rozhodovanie pri plánovaní výchovných zásahov.

Cieľom práce, okrem vytvorenia scenáru vývoja smrekových porastov bolo zhodnotiť presnosť a správnosť predikovanej zásoby medzi PSL a simulátorom SIBYLA. Zásoby pre jednotlivé porasty, získané z PSL sú uvedené v tabuľkách č. 4 a 5. Pri porovnaní zistenej zásoby v roku 2000 podľa PSL a zásoby predikovanej pomocou SIBYLY, kde vstupným údajom bola zásoba z roku 1990, bol zistený rozdiel 23 m<sup>3</sup>. Keďže simulátor predikuje zásobu na 25 rokov, bola porovnaná hodnota aj v roku 2010, kde vyšiel väčší rozdiel a to 43 m<sup>3</sup>. Pri simulácií vývoja porastu zo vstupnými údajmi z roku 2000, vyšiel rozdiel zásoby v porovnaní s PSL v roku 2010 21 m<sup>3</sup> na 1 hektár. Pri druhom poraste boli zistené približne rovnaké rozdiely.

Zisťovanie zásoby v lesníckej praxi pri tvorení PSL je vykonávané podľa rôznych metód, na základe kategórií lesov, hospodárskeho tvaru lesa, hospodárskeho spôsobu, požadovanej presnosti a skutočného stavu lesa (Bavšlík a kol. 2011). Podľa použitej metódy a požadovanie presnosti, či už išlo o rastového tabuľky, celoplošné priemerkovanie alebo reprezentatívne metódy, môže byť skutočná zásoba mierne podhodnotená alebo nadhodnotená. Pri vytvorení scenára vývoja porastu smreku obyčajného pomocou simulátoru biodynamiky lesa, SIBYLA (tab. č. 6 až 11), sa ukázalo, že rastový simulátor predikovanú zásobu nadhodnocuje. Tento stav môže byť spôsobený práve tým, že zásoba v PSL vychádza z jednoduchého deterministického modelu, ktorým sú rastové tabuľky a SIBYLA predikuje zásobu a vývoj celého porastu pomocou zložitých modelov a algoritmov (Fabrika, Ďurský, 2005). Ďalej zásoba v uvádzaná v PSL býva mierne podhodnocovaná. Z týchto údajov je zjavné že simulátor SIBYLA predikuje zásobu presnejšie na menší časový úsek (10 rokov). V 10 ročných intervaloch vzniknutý rozdiel nebol zanedbateľný ale zároveň nebol ani príliš veľký.

Stromové rastové simulátory sa v zahraničí osvedčili ako flexibilné nástroje na predikovanie produkcie lesných porastov (Pretzch a kol, 2002), čo je zjavné aj pri zhodnotení zistených výsledkov.

Avšak pri porovnaní predikovanej zásoby v rastovom simulátore, so stavom ktorý bol zistený v skutočnosti (viď. tabuľka č. 2 a 3), boli rozdiely markantné.

Zásoba porastu sa odvíja od hrúbky d<sub>1,3</sub> a výšky a počtu stromov. Podľa zistených výsledkov bol rozdiel medzi nameranými výškami v teréne a uvedenými výškami v PSL značný. Výsledky boli porovnávané z PSL ktoré je v platnosti od roku 2010 do roku 2019. To znamená že veličiny udávane v PSL boli zisťované minimálne rok pred začiatkom platnosti PSL. Čiže rozdiel medzi meraniami je približne 8 rokov, čo môže byť tiež jedným z dôvodov, prečo sa výsledky tak líšia. V poraste č. 4337 tvoril rozdiel výšok až 3m, v poraste 4343 len 1 m. Jedným z dôvodov prečo sú výsledky získané meraním v teréne tak veľmi nadhodnotené by mohla byť chyba merača, ale pri porovnaní výšok z absolútnou výškovou bonitou uvedenou v PSL, sa výšky namerané v teréne javia ako presné. Odlišnosť výšok a hrúbok v porovnaní so simulátorom už nebola tak značná. Pri porovnaní výšok medzi simulátorom SIBYLA a skutočnými výškami bol v oboch porastoch iba

jeden meter, čo je zanedbateľné. Rovnako zanedbateľný rozdiel bol zistený aj pri hrúbkach. Markantný rozdiel ktorý vznikol pri porovnávaní zásob so simulátorom a skutočnými nameranými hodnotami, by mohol byť spôsobený tým , že SIBYLA vychádzala z mierne podhodnotených zásob. Odlišnosti boli zistené aj pri zakmenení. Zakmenenie značí efektívne využite produkčnej plochy a pri tvorení PSL má vplyv na výpočet zásoby. Z terénnych meraní bolo zistené zakmenenie 1, avšak v PSL je uvádzané len 0,7. Tento stav je spôsobený tým, že zakmenenie v PSL muselo byť mierne znižované, práve kvôli náhodnej ťažbe, ktorou vznikali malé holiny po celej ploche porastu. Pri prenásobení zistenej zásoby z terénneho merania, zakmenením ktoré je uvedené v PSL sa tieto rozdiely vyrovnali.

Uvedené výsledky v porovnaní s rastovým simulátorom SIBYLA naznačujú, že údaje získané z PSL sú mierne podhodnotené. Celkovo však môžeme hodnotiť výsledky zo simulátora ako porovnateľné a že nedochádza k systematicky chybným odhadom.

# <span id="page-48-0"></span>**7. Záver**

Cieľom práce bolo vytvoriť scenár vývoja smrekového porastu pomocou rastového simulátoru a zhodnotiť presnosť a správnosť predikovanej zásoby v porovnaný so súčasným stavom.

Z vyššie uvedených výsledkov je možné zhodnotiť že, presnosť predikovanej zásoby v rastovom simulátore SIBYLA závisí vo veľkej miere od presnosti vkladaných údajov, na základe ktorých simulátor predikuje vývoj porastu.

Simulátor biodynamiky lesa SIBYLA sa javí ako potencionálne vhodný a nástroj pre správne plánovanie lesného hospodárenia. Zároveň sa prejavuje ako alternatívny spôsob zisťovania zásoby oproti rastovým tabuľkám, ktoré nedokážu reagovať na zmeny klimatických podmienok, čiže je potrebné hľadať nové a flexibilné metódy.

# <span id="page-49-0"></span>**8. Zoznam použitej literatúry a zdrojov:**

- 1. BAVŠLÍK, Ján; KUČERKA, Ján; KORNEL, Ruman: *Základy hospodársko-úpravníckeho plánovania*, 1, vyd. Zvolen: Národné lesnícke centrum, 2011. 128s. ISBN 987-80-8093-132-2
- 2. FABRIKA M.,  $\text{DURSKY J.}:$  Algorithms and software solution of thinning models for SIBYLA growth simulator, *Journal of forest science* [online], 2005, vol. 51, no 1 [cit. 2018-03-15]. Dostupné z WWW: <https://www.researchgate.net/publication/285748731\_Algorithms\_and\_s oftware\_solution\_of\_thinning\_models\_for\_SIBYLA\_growth\_simulator>
- 3. FABRIKA, Marek: *Simulátor biodynamiky lesa SIBYLA, koncepcia, konštrukcia a programové riešenie.* Habilitačná práca. Bratislava, 2005. 238s,
- 4. FABRIKA, Marek; ĎURSKÝ J. 2005. *Stromové rastové simulátory*. Zvolen: EFRA- Vedecká agentúra pre ekológiu a lesníctvo, 2005. 112 s. ISBN 80-969434-7-2
- 5. FABRIKA, Marek; PRETZSCH, Hans: *Analýza a modelovanie lesných ekosystémov*. Zvolen: Technická univerzita, 2011, 599 s. ISBN 978-80-228- 2181-0
- 6. GROTE, Rüdiger : *Estimation of crown radii and crown projection area from stem size and tree position.* [online] Ann. For. Sci. 60 (2003) 393–402 393 © INRA, EDP Sciences, 2003 DOI: 10.1051/forest:2003031
- 7. http://etools.tuzvo.sk/sibyla
- 8. KRIŽOVÁ, Eva: *Fytocenológia a lesnícka typológia.* 1. vyd. Zvolen: Technická univerzita, 1995. 203s. ISBN 802-28-04754
- 9. KUŽELKA, Karel, kol.: *MĚŘENÍ LESA Moderní metody sběru a zpracování dat*. 1. vyd. Praha: Česká zemědelská univerzita, 2014. 164s. ISBN 978-80-213-2498-5
- 10. KUŽELKA, Karel; MARUŠÁK, Róbert; URBÁNEK, Vilém :*Dendrometrie*. 1. vyd. Praha: Česká zemědelská univerzita, 2015. 123s. ISBN 978-80-213-2600-2
- 11. Lesný hospodársky plán, 1990-1999, Lesná hospodársky celok Krásno, Obhospodarovateľ: Lesy SR. Vydal: Slovenská lesnícka spoločnosť, Ružobmerok.
- 12. Lesný hospodársky plán, 2000-2009, Lesná hospodársky celok Krásno, Obhospodarovateľ: Lesy SR. Vydal: Slovenská lesnícka spoločnosť, Ružobmerok.
- 13. PRETZSCH H.; BIBER P.; ĎURSKÝ J. The single tree-based stand simulator SILVA: construction, application and evaluation. *Forest Ecology and Management* [online]. 2002, vol.162, no 1 [cit. 2018-03-15]. Dostupné z WWW: <https://ac.els-cdn.com/S0378112702000476/1-s2.0- S0378112702000476-main.pdf?\_tid=779a57e2-f93f-4dee-a545- 967ed085e297&acdnat=1523975766\_c3519305aecef219a8fc4527528b54a 3>. ISSN 0378-1127
- 14. PRETZSCH, Hans*: Forest Dynamics, Growth and Yield*. 1. vyd. Berlin 2010, 664s, ISBN 978-3-540-88306-9
- 15. Program starostlivosti o les, 2010-2019, Lesná hospodársky celok Krásno, Obhospodarovateľ: Lesy SR. Vydal: Slovenská lesnícka spoločnosť, Ružobmerok.
- 16. SILVI NOVA CS, a.s. Elektronické přístroje pro zjišťování zásob Mantax Digitech (uživatelská příručka). 1. vydanie. Praha: Silvi Nova CS, a.s., 2008. 20 s.
- 17. SMITH, Roger: Simulation Article [online], *Encyclopedia of Computer Science* [2000-7], [cit 2017-10.12]. Dostupné z WWW:<http://www.modelbenders.com/encyclopedia/encyclopedia.html  $\geq$
- 18. ŠEBÍK, Ladislav; POLÁK, Lubomír: *Náuka o produkcii dreva*. 1. vyd. Bratislava: Príroda, 1990. 322 s. ISBN 80-07-00268-5
- 19. ŠMELKO, Štefan. *Dendrometria.* 2. vyd. Zvolen: Technická univerzita, 2007. 401s. ISBN 978-80-228-1828-5.
- 20. ŠMELKO, Štefan; a kol.: *Meranie lesa a dreva*. Zvolen 2003. 239s. ISBN 80-89100-14-7
- 21. ŠTÁTNY GEOLOGICKÝ ÚSTAV DIONÝZA ŠTÚRA, *Geologická mapa Slovenska*, [online], Bratislava. Dostupné z WWW: <www.geology.sk>
- 22. VOKOUN, Jiří; a kol. : *Příručka pro průzkum lesných půd, Taxonomický klasifikační systém půd ČR (Jan Němeček a kol.)v lesnické paxi.* Brandýs nad Labem: Ústav pro hospodářsku úpravu lesů, 2002. 44s. Právne dokumenty:
- 23. Slovenská republika. Národná rada, Zákon č. 326 zo dňa 22. 07. 2005 o lesoch v znení neskorších predpisov. In *Zbierka zákonov Slovenskej republiky*, 2005. Dostupný z WWW: <http://www.zakonypreludi.sk/zz/20 05-326>
- 24. Slovenská republika. Národná rada, Vyhláška č. 453 zo dňa 14. júna 2006, o hospodárskej úprave lesa v znení neskorších predpisov. In *Zbierka zákonov Slovenskej republiky*, 2006, čiastka 168s. Dostupná z WWW:<http://www.zakonypreludi.sk/zz/2006-453>